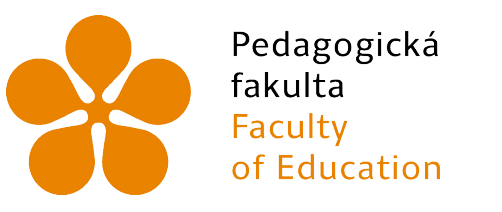

Jihočeská univerzita v Českých Budějovicích University of South Bohemia in České Budějovice

# Jihočeská univerzita v ČB

Pedagogická fakulta Katedra informatiky

# Faktory ovlivňující úspěšnost řešení úloh v soutěži Bobřík informatiky

# Factors influencing the successfulness rate of tasks in the Bebras contest

Diplomová práce

Vypracoval: Bc. David Kafka Vedoucí práce: Mgr. Václav Šimandl, Ph.D.

České Budějovice 2024

Zadání diplomové práce

# Prohlášení

Prohlašuji, že svoji diplomovou práci jsem vypracoval samostatně pouze s použitím pramenů a literatury uvedených v seznamu citované literatury.

Prohlašuji, že v souladu s § 47b zákona č. 111/1998 Sb. v platném znění souhlasím se zveřejněním své diplomové práce, a to v nezkrácené podobě elektronickou cestou ve veřejně přístupné části databáze STAG provozované Jihočeskou univerzitou v Českých Budějovicích na jejích internetových stránkách, a to se zachováním mého autorského práva k odevzdanému textu této kvalifikační práce. Souhlasím dále s tím, aby toutéž elektronickou cestou byly v souladu s uvedeným ustanovením zákona č. 111/1998 Sb. zveřejněny posudky školitele a oponentů práce i záznam o průběhu a výsledku obhajoby kvalifikační práce. Rovněž souhlasím s porovnáním textu mé kvalifikační práce s databází kvalifikačních prací Theses.cz provozovanou Národním registrem vysokoškolských kvalifikačních prací a systémem na odhalování plagiátů.

V Českých Budějovicích dne . . . . . . . . . . . . . . . . . . . . . ..

Bc. David Kafka

## Anotace

Tato diplomová práce se zaměřuje na otázku, proč žáci nevyplňují online úlohy v Bobříku informatiky tak, jak autoři očekávali. Cílem této práce bylo zjistit důvody nesprávného vypracovávání testových otázek a následné upravení těchto úloh do podoby, která by odpovídala očekávané náročnosti. Vyhodnocení probíhalo na základě polostrukturovaných rozhovorů se žáky, kteří test vypracovali před eye-trackerem. V analýze jsou popsány zpracovaná data jako kalibrační problémy či nutná manuální analýza. Právě manuální analýza byla důležitá pro zjištění důležitých faktorů zadání úloh. Zjištěním je i skutečnost, že použití samotného eye-trackeru nebo samostatného polostrukturovaného rozhovoru nám nedává přesný obraz o řešené úloze. Znamená to, že vždy musí vyhodnocení úloh probíhat společně s polostrukturovanými rozhovory. Dalším zajímavým zjištěním je, že změnou jednoho faktoru se můžou objevit i další doposud neznámé faktory. Na základě těchto zjištění je vhodné neustále nové úlohy dostatečně testovat a upravovat do nové finální podoby.

## Klíčová slova

Eye-tracker, Polostrukturovaný rozhovor, Obtížnost úloh, Bobřík informatiky

### Abstract

This thesis focuses on the question of why students do not complete the online tasks in Bebras Challenge as the authors expected. The aim of this thesis was to find out the reasons for the incorrect completion of the test tasks and then to modify these tasks into a form that would correspond to the expected difficulty. The evaluation was based on semi-structured interviews with students who took the test before eye-tracker. The analysis describes the processed data as calibration problems or necessary manual analysis. By changing the factors in individual tasks, some tasks were better understood by pupils and subsequently worked out. Another finding is that the use of the eye-tracker or the semistructured interview alone does not give us an accurate picture of the task being solved. This means that the task evaluation must always be done together with the semi-structured interviews. Another interesting finding is that by changing one factor, other factors which were uknown up to now may emerge. On the basis of these findings, it is advisable to continuously test new tasks sufficiently and adjust them to the new final form.

# Keywords

Eye-tracker, Semi-structured interview, Task difficulty, Bebras Challenge

# Poděkování

Velmi rád bych poděkoval mému vedoucímu diplomové práce panu Mgr. Václavu Šimandlovi, Ph.D. za cenné rady, trpělivost a ochotu při konzultacích, které mi věnoval při vypracování diplomové práce. Dále bych chtěl poděkovat panu doktoru Blažkovi za vysvětlení, jak se nastavuje a používá eye-tracker. Nakonec bych chtěl poděkovat mým rodičům, kteří mě aktivně podporovali po celou dobu studií. Bez nich bych se určitě nedostal tam, kde jsem nyní.

# Obsah

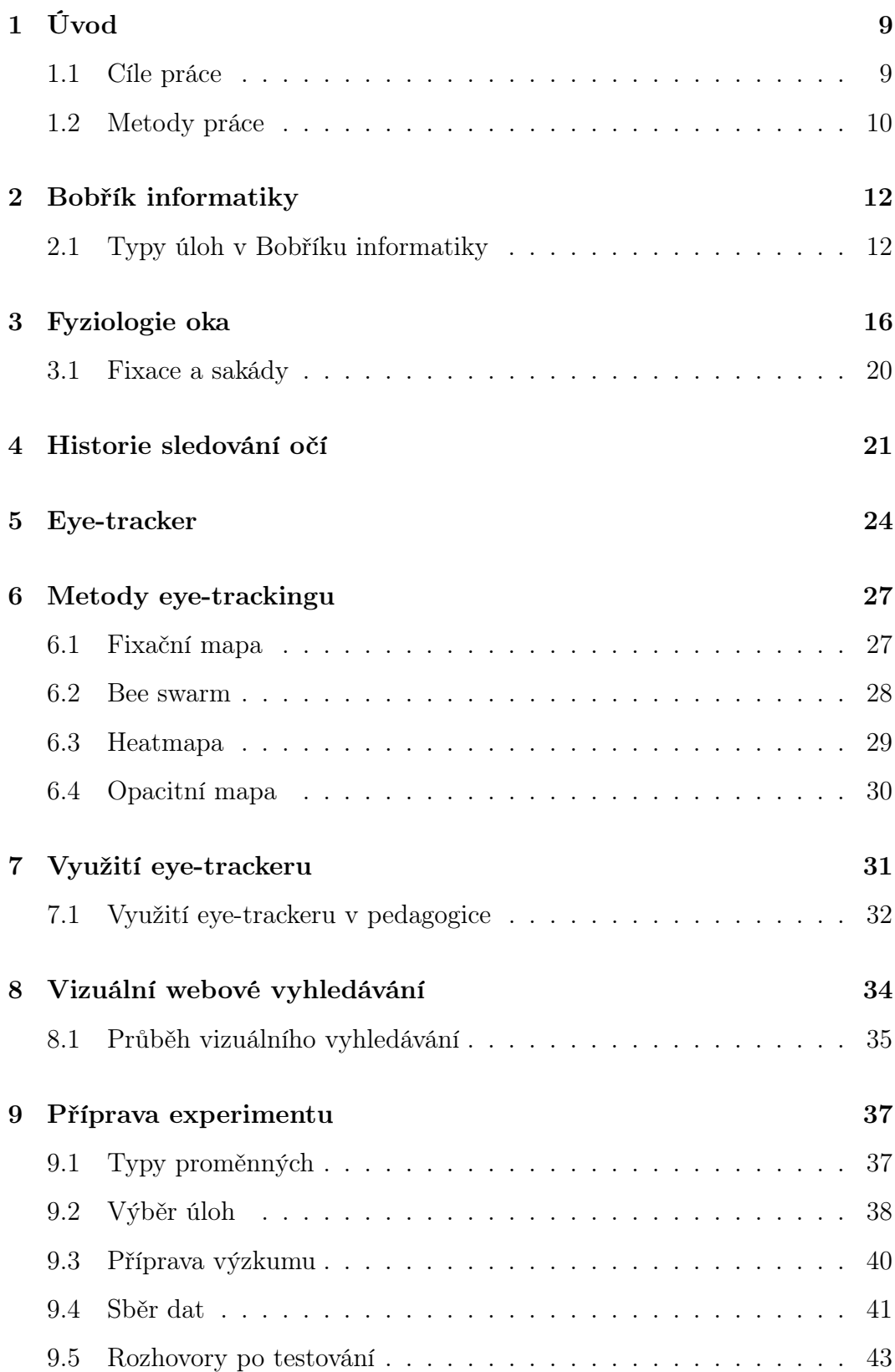

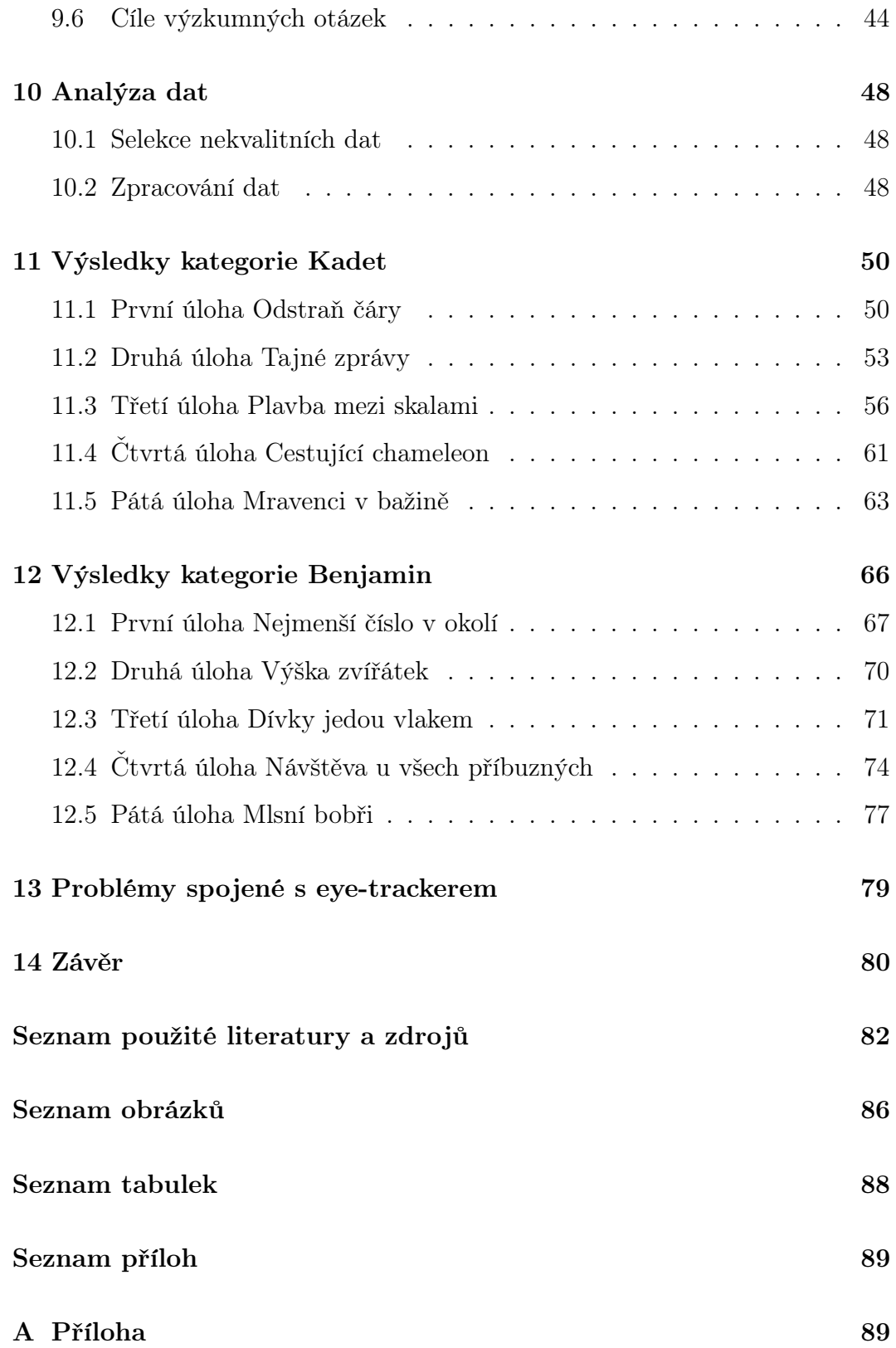

# <span id="page-8-0"></span>1 Úvod

Výuka informatiky se radikálně změnila. Jak se učilo na základních školách před několika lety, již neplatí. Už to není prosté učení se s Wordem, nýbrž je cílem naučit děti programovat, algoritmizovat apod. a na tyto změny reaguje mezinárodní soutěž Bobřík informatiky. Jde o online soutěž informatiky pro žáky základních a středních škol, která si klade za cíl seznamovat žáky a učitele s tím, co jsou to informatické úlohy [\[1\]](#page-81-0).

Soutěžící vyplňují online test, ve kterém vybírají z několika možných odpovědí nebo přemisťují objekty na obrazovce. A právě zde nastává problém, kdy tyto testy mají různé úrovně náročnosti, od jednoduchých až po ty obtížné, a dochází k tomu, že úlohy nejsou správně zodpovězeny, nebo nejsou zpracovány vůbec [\[1\]](#page-81-0).

### <span id="page-8-1"></span>1.1 Cíle práce

Naváži na úvod práce. Našel jsem důvody proč nejsou úlohy zodpovězeny správně, ač by podle autorů měly být úlohy lehké. Určování obtížnosti úloh není zdaleka exaktní vědou, úkoly byly buď jednodušší, nebo obtížnější, než se očekávalo. Bylo podstatné zjistit příčiny tohoto rozporu. Změnou zadání verifikací původní a nového zadání a prací s eye-trackerem a polostrukturovanámi rozhovory jsem zjistil faktory ovlivňující Bobříka informatiky.

V teoretické části diplomové práce jsem popsal informatickou soutěž Bobříka informatiky a do teoretického rámce jsem zasadil různé typy úloh této soutěže. Také jsem vysvětlil, jak funguje eye-tracker, popsal jsem jeho možnosti, jako je heat mapa či fixace očí za pomoci bodů a možné použití v pedagogice. Dále jsem vybral několik úloh, ze kterých jsem sestavil soutěžní test pro žáky 2. stupně základních škol. Zaměřil jsem se na úlohy, ve kterých byla úspěšnost žáků značně odlišná od úspěšnosti předpokládané autory úloh. Úlohy jsem následně předložil k vyřešení několika žákům 2. stupně základních škol, kteří byli vybrání náhodným stratifikovaným výběrem. Sledoval jsem, jakým způsobem žáci vypracovávají úlohy za pomoci eye-trackeru a po vypracování jsem s žáky provedl polostrukturované hloubkové rozhovory. Data jsem následně zanalyzoval a určil jsem jakým způsobem žáci řeší úlohy a jaké faktory týkající se znění či vizuální stránky přispěly k nižší úspěšnosti při řešení. Na základě zjištěných dat jsem úlohy upravil tak, aby byly faktory eliminovány a aby byla zachována podstata úloh. Nové úlohy jsem otestoval s novou skupinou žáků 2. stupně základních škol a získaná data jsem porovnal s daty zjištěnými v první iteraci výzkumu a na základě porovnání jsem určil, zda eliminace faktorů přispěla k vyšší úspěšnosti žáků při řešení těchto úloh.

### <span id="page-9-0"></span>1.2 Metody práce

Na začátku praktické části jsem vybral typově 5 lehkých a 5 těžkých úloh pro žáky základních škol druhého stupně, v nichž byla úspěšnost žáků značně odlišná od úspěšnosti předpokládané autory úloh.

Jako hlavní metodu pro zjišťování důvodů nesprávného vyplnění testu jsem používal eye-tracker, což je zařízení určené ke sledování pohybu očí a záznamu informací.

Eye-tracker mi pomáhal ve zjišťování, kde se nachází problém z hlediska, jak úlohu žáci vypracovávali. Celkem jsem testoval 2 kategorie po 5 úlohách. Kategorii Benjamin vypracovávalo 5 žáků, z toho 3 žáci a 2 žákyně, ve věku 11 let a kategorii Kadet vypracovávali také 3 žáci a 2 žákyně ve věku 14 let. Tím byla naplněna rozmanitost vzorku, přičemž žáci řešili všechny úlohy najednou. Žáci byli vybrání pomocí náhodného stratifikovaného výběru. Základním kritériem bylo, aby vybraní žáci zatím v Bobříku nesoutěžili, a aby vybrané úlohy neznali. Dalším kritériem byl stejný věk žáků napříč pohlavími, na jehož základě byli žáci vybráni vyučujícím informatiky.

Během toho, co žáci soutěž absolvovali, jsem sledoval vypracování úloh pomocí eye-trackeru, ze kterého jsem získával kvalitativní data. Využil jsem možností, které eye-tracker nabízí: fixační mapu a opacitní mapu. Při prvním průchodu jsem získal veškerá potřebná data, která jsem následně vyselektoval. Data, která pro mě byla nejpřínosnější z prvního čtení, jsem zopakoval i u dalšího testování. Jelikož samotná analýza dat trvala delší dobu, hned po testování následoval polostrukturovaný hloubkový rozhovor, který mi pomohl tento fenomén více objasnit. Po provedení analýzy těchto dat jsem úlohy upravil a provedl jsem druhé kolo testování se stejnými parametry. Tato data jsem také analyzoval a porovnal je s daty z první iterace. Z toho jsem určil, zda jsem tyto faktory určil správně.

### <span id="page-11-0"></span>2 Bobřík informatiky

Jedná se o informatickou soutěž, která se snaží žáky a jejich vyučující seznámit s otázkami a problémy v oblasti informatiky a také se skutečností, že informatika není totéž, co používání počítače. Soutěž, tak není zaměřená jen na programování či uživatelský přístup a není závislá na nějaké konkrétní platformě. Soutěž zahrnuje pět věkových skupin, od žáků třetích tříd základních škol až po ty, kteří studují posledním rokem na střední škole. Účastníci odpovídají na dotazy týkající se informatického myšlení, tvorby algoritmů, porozumění informacím, řešení problémů a digitální gramotnosti. Žáci soutěže skládají online test, který vyžaduje například přetahování věcí po obrazovce nebo výběr z několika možností. Test jako takový probíhá v počítačové učebně na konkrétní škole [\[1\]](#page-81-0).

### <span id="page-11-1"></span>2.1 Typy úloh v Bobříku informatiky

"Test se pak dělí podle oblasti informatiky, podle složek informatického myšlení a podle témat RVP. [\[1\]](#page-81-0)"

"Podle oblastí informatiky" [\[1\]](#page-81-0):

- $\bullet$ , Algoritmy a programování (algoritmus, program, programovací jazyk, proměnné, cykly, funkce, parametry, rekurze, zapouzdření, dědění, OOP, optimalizace, vyhledávání, třídění, výpočet složitosti, logické operace)" [\[1\]](#page-81-0)
- $\bullet$  "Data, datové struktury a reprezentace (informace, binární, dekadická a hexadecimální reprezentace, řetězec, reprezentace čísla, pole, objekty, atributy, spojový seznam, fronta, zásobník, binární strom, kódování znaků, databáze, data mining, vývojové diagramy, fraktály, grafy, hashovací tabulka)"  $[1]$
- $\bullet$  "Procesy v PC a hardware (operační systémy, paralelní zpracování, periferní zařízení, zpracování obrazu a zvuku, HW procesy, priority, pole

RAID, registry, plánování, zablokování, cyklus vyřizování - provádění, události, paměť, cloud computing, Turingův stroj)" [\[1\]](#page-81-0)

- "Komunikace a sítě (klient server pojetí, počítačové sítě, kryptografie, šifrování, bit parity, protokoly, topologie)" [\[1\]](#page-81-0)
- $\bullet$  "Interakce, systémy a sociální aspekt (klasifikace, grafické uživatelské prostředí, design, interakce, použití počítače, robotika, virus, etika, sociální aspekt)" [\[1\]](#page-81-0)

"Podle složek informatického myšlení" [\[1\]](#page-81-0):

- "Abstrakce (nalezení klíčových prvků v problému, odstranění nepotřebných detailů, výběr reprezentace systému)" [\[1\]](#page-81-0)
- "Návrh algoritmu (vytváření a provádění programu, přemýšlení o algoritmech, pořadí a pravidlech)" [\[1\]](#page-81-0)
- "Predikce (předpovídání toho, co se stane v dalším kroku algoritmu)"  $[1]$
- "Dekompozice (dedukce, přemýšlení o rozdělení na dílčí části, úkoly s ohledem na integraci, rozhodování o problémech s ohledem na součásti)" [\[1\]](#page-81-0)
- "Hledání vzorů (nacházení podobností mezi různými problémy, opakování v rámci sekvence)" [\[1\]](#page-81-0)
- "Evaluace (nalezení nejlepšího řešení, vhodnost řešení pro daný účel, rozhodování o dobrém využití zdrojů)" [\[1\]](#page-81-0)
- $\bullet$  "Testování chyb (kontrola správnosti řešení, návrh testování, identifikace a oprava chyb, ladění)" [\[1\]](#page-81-0)
- "Generalizace (zobecnění, indukce, nalezení vzoru, podobností či propojení, vyvození závěru z dílčích údajů)" [\[1\]](#page-81-0)

"Podle témat v českém národním kurikulu (v RVP)" [\[1\]](#page-81-0):

- "Algoritmizace (vykonání algoritmu nebo programu, přečtení a vysvětlení, co alg. dělá, porovnání algoritmů, rozpoznání počátečního/cílového stavu, řadící a vyhledávací algoritmy)" [\[1\]](#page-81-0)
- $\bullet\,$  "Programování (sestavení programu, optimalizace, hledání chyb a testování funkčnosti, ladění programu, rozdělení problému na části, programové struktury, objekty a jejich spolupráce, procesy)" [\[1\]](#page-81-0)
- $\bullet$  "Informace (předpověď výsledku na základě informací, interpretace výsledků a závěrů, velikost dat, struktury dat, fronta, zásobník, tabulka, seznam)"  $[1]$
- $\bullet$  "Reprezentace dat (binární soustava, strukturovaná data, seznam, tabulka, fronta, zásobník)" [\[1\]](#page-81-0)
- "Kódování (kódování textu, obrázků, zvuku, videa, jiných dat, přenos dat a jeho bezchybnost, komprimace)" [\[1\]](#page-81-0)
- "Šifrování (zakódování a dekódování podle dané šifry, hledání/prolomení šifry, bezpečnost šifry)" [\[1\]](#page-81-0)
- "Modely (sestavení schématu, grafu, diagramu nebo jiného modelu, orientace v modelu, čtení a použití modelu, porovnání dvou modelů, přenos informace z jednoho modelu do druhého, hledání chyb v modelech, systémový přístup)" [\[1\]](#page-81-0)
- $\bullet$ , Informační systémy (obecně systémy, části informačního systému, informační toky, uživatelské role, databáze, propojení tabulek, řazení a filtrování dat, procesy zpracování dat, data, kontrola funkčnosti informačního systému)" [\[1\]](#page-81-0)
- $\bullet$ , Digitální technologie (hardware a software parametry, počítačové sítě, operační systém, viry a bezpečnost, hesla, umělá inteligence, strojové učení)" [\[1\]](#page-81-0)

 $\bullet$  "Digitální gramotnost (každodenní práce s počítače, aplikace a jejich ovládání, tvorba textů, obrázků, vyhledávání informací, komunikace, bezpečnost, ochrana počítače a dat, společenské souvislosti)" [\[1\]](#page-81-0)

Na základě prozkoumání archivních testů lze definovat následující typy úloh podle způsobu odpovídání [\[2\]](#page-81-1)

– a, b, c, d

- interaktivní
- blokové úlohy
- textový vstup

# <span id="page-15-0"></span>3 Fyziologie oka

Nejsilnějším a nejčastěji využívaným smyslem člověka je zrak. Oběma očima vidíme zhruba kruhové zobrazení prostoru o šířce asi 200 stupňů a výšce 130 stupňů, které promítá paprsek světla na sítnici. Světlo vstupuje do zornice oka, kde se přeostřuje a odráží na sítnici, která se nachází na zadní straně oční koule. V buňkách čočky pak dochází k chemickým změnám v důsledku dopadu světla na sítnici [\[4\]](#page-81-2).

Tyčinky a čípky jsou zodpovědné za přeměnu přicházejícího světla na elektrické signály, které jsou následně přenášeny ze zrakového nervu do mozku [\[4\]](#page-81-2).

Struktura oční koule se skládá ze tří odlišných vrstev: vnitřní vrstvy, známé jako sítnice, střední vrstvy tvořené cévnatkou, řasnatým tělesem a duhovkou a vnější vrstvy tvořené bělmem a rohovkou, což jsou pojivové tkáně.

Složky uvnitř oční koule a okolní struktury tvoří oční bulvu. Oční bulva se skládá ze tří vrstev: vnější vrstvy, která se skládá z pojivové tkáně, jako je bílá hmota a rohovka; střední vrstvy, která zahrnuje cévnatku, řasnaté těleso a duhovku; a vnitřní vrstvy, známé jako sítnice. Obsah oční koule se skládá z průsvitných a čirých struktur, které lámou světelné paprsky, aby se dostaly na sítnici. Optické prostředí oka tvoří čočka, sklivec a přední a zadní komora [\[4\]](#page-81-2).

Sklivec, někdy označovaný jako skléra, je pružná a neohebná vazivová blána nacházející se v zadní části oční koule a tvoří asi pět šestin její velikosti. Tato anatomická struktura funguje jako ochranná vrstva pro nejvnitřnější oblasti oční koule a poskytuje pevný základ pro šlachy orbicularis oculi, ke kterým se přichytí. Na přední straně má oční bulbus nápadný otvor o průměru zhruba 12 mm. Vnější hranice tohoto otvoru, označovaná jako limbus sclerae, je mírně šikmá a navazuje na ni vnější hranice průhledné přední části oka, označovaná jako limbus corneae [\[4\]](#page-81-2).

Rohovka, známá jako průhledná přední část oka, vytváří na předním okraji

oční koule zakřivenou a ochrannou vrstvu, která vytváří kruhový otvor široký asi 12 mm. Objekt má tvar, který se velmi podobá části koule, rozšiřující se směrem dopředu. Rohovka je přední část oka, která umožňuje vstup světla. Je považována za nejdůležitější součást z hlediska indexu lomu světla. Cévnatka neboli choroidea je hlavní složkou střední vrstvy stěny koule, která se rozprostírá v zadních dvou třetinách. Tato tenká, černohnědá blána je silně vaskularizovaná a pevně přiléhá k povrchu očního bělma. Její povrch je na expanzivní straně hladký a dotýká se sítnice [\[4\]](#page-81-2).

Cévnatka vytváří bez-světelný prostor pro optickou vrstvu sítnice a prostřednictvím sítě drobných cév zásobuje výživou pigmentové buňky sítnice, konkrétně čípky a tyčinky. Vzadu za cévnatkou se nachází otvor, kterým procházejí vlákna zrakového nervu, sítnicová tepna a žíla [\[4\]](#page-81-2).

Řasnaté tělísko, označované také jako corpus ciliare, má tvar kulovitého tvaru a nachází se vedle vnitřní strany bělma. Má trojúhelníkový průřez. Zadní okraj řasnatého tělesa se postupně zužuje a plynule navazuje na cévnatku. V přední části se řasnaté těleso rozšiřuje a spojuje s duhovkou. Řasnaté těleso se skládá z vazivového stromatu, v němž se nachází mnoho hladkých svalových buněk, které tvoří musculus ciliaris. Řasinkový sval tvoří kruhovou strukturu, která při kontrakci uvolňuje závěsný mechanismus čočky. Čočka díky své elasticitě prochází změnou tvaru a optické mohutnosti, známou jako akomodace čočky. To umožňuje oku zaostřit na různé vzdálenosti [\[4\]](#page-81-2).

Duhovka, označovaná také jako iris, je nejpřednější vyčnívající část střední vrstvy oční stěny. Mezioční geometrie objektu je výrazná, s centrálně umístěným otvorem označovaným jako zornice. Odstín přední plochy duhovky se u jednotlivých jedinců liší v důsledku rozdílů v koncentraci pigmentu, což následně ovlivňuje celkovou barvu oka. Duhovka funguje jako oční světelná bariéra. Sítnice může optimalizovat svou expozici přizpůsobením se aktuálnímu osvětlení prostřednictvím zornicového reflexu [\[4\]](#page-81-2).

Sítnice, která se nachází ve vnitřní vrstvě oka, je anatomicky a funkčně rozdělena na dvě odlišné části - optickou a slepou oblast. Optická složka sítnice je rozhodující funkční vrstvou stěny oční koule. Na očním pozadí lze rozeznat různé struktury. Zadní pól oka obsahuje kulatou až eliptickou žlutou skvrnu o průměru přibližně 3 mm. Fovea centralis je prohlubeň umístěná ve středu této oblasti. Skvrna nacházející se na vrcholu optické osy oka je oblastí nejvyšší zrakové ostrosti díky soustředěnému zaměření centrálního paprsku směrem k tomuto místu. Oblast makuly obsahuje výhradně čípky, které jsou zde zastoupeny v největším počtu. Zrakový nerv vychází z oční koule přibližně čtyři milimetry od makuly a tvoří bílou oblast. Toto místo má kulatý tvar o průměru zhruba 1,5 mm a neobsahuje žádné buňky citlivé na světlo. Jedná se o biologickou slepou skvrnu [\[4\]](#page-81-2).

Vnější vrstva sítnice spolu s pigmentovou vrstvou cévnatky funguje jako vrstva pohlcující světlo, která brání odrazu dopadajících světelných paprsků uvnitř oka a vytváří tak tzv. černou komoru. Vnitřní vrstva oka se skládá z hlavních smyslových buněk známých jako fotoreceptory a také z neuronů, které shromažďují informace z fotoreceptorů a posílají je do mozku prostřednictvím zrakového nervu. Sítnice má dva základní typy fotoreceptorů: tyčinky (bacily) a čípky (konusy). Tyčinky, které tvoří většinu smyslových buněk sítnice, jsou zodpovědné za detekci intenzity dopadajícího světla. Celkový počet tyčinek se odhaduje na přibližně 130 milionů. Čípky jsou speciálně uzpůsobeny k vnímání barev a jejich celkový počet je přibližně sedm milionů. Většina čípků se většinou nachází ve fovee, která zabírá méně než 2 % zorného pole. Lidské oko je tedy schopno vnímat zřetelně pouze nepatrnou část celé zrakové oblasti [\[4\]](#page-81-2).

Čočka má symetrickou konstrukci se dvěma vypouklými plochami a udržuje si stálý průměr v rozmezí 9 až 10 mm. Čočka je spojena se závěsným aparátem pomocí vláken, která přenášejí účinky řasnatého svalu. Při pozorování z větší vzdálenosti dochází k prodloužení vláken řasnatého tělesa, což způsobuje zploštění čočky a snížení její optické pevnosti. Při pohledu zblízka dochází ke kontrakci ciliárních svalů, což způsobuje posun ciliárního aparátu a snížení jeho napětí na čočku. To vede k vyklenutí čočky, tzv. akomodaci, která následně vede ke zvýšení její optické mohutnosti. Sklivec je viskózní, gelovitá

a opticky čirá látka, která zaujímá sklivcovou komoru. Přední povrch sklivce má konkávní prohlubeň, do které je implantována zadní plocha čočky. Během embryonálního vývoje prochází sklivec větví tepny, která bohužel zaniká před narozením. To má za následek přítomnost sklivcového kanálu nebo jeho zbytků uvnitř sklivce. Optické komory se skládají ze dvou úzkých otvorů umístěných mezi zadní plochou rohovky, přední plochou čočky, její podpůrnou strukturou a řasnatým tělesem. Zadní komora naplňuje obě komory tekutinou, která protéká zornicí do přední komory a následně se vyprazdňuje Schlemmovým kanálem. Narušení toku tekutiny z komor do žil může způsobit zvýšení tlaku v oku a může vést ke vzniku glaukomu [\[4\]](#page-81-2).

Významné je, že více než 40 % lidského mozku zpracovává informace z oblasti, která tvoří méně než 5 % zorného pole, což je nezbytné pro sledování pohybu očí. V důsledku toho se oči neustále pohybují, aby se soustředily na předměty zájmu ve fovee, což je oblast s největší ostrostí vidění [\[4\]](#page-81-2).

#### <span id="page-19-0"></span>3.1 Fixace a sakády

Fixace a sakády jsou dvě základní složky pohybu očí, které jsou důležité pro analýzu a pochopení lidského zrakového chování [\[4\]](#page-81-2), [\[8\]](#page-81-3).

Fixací se rozumí zastavení oka při sledování určitého místa nebo předmětu. Znamená to, že oko se fixuje na určité místo a zůstane na něm po krátkou dobu, než se přesune na další místo. Fixace hraje důležitou roli při činnostech, jako je čtení, prohlížení fotografií a další zrakové úkoly, protože umožňuje jedinci soustředit pozornost na určité místo nebo oblast [\[8\]](#page-81-3).

Pohled pozorovatele je zaznamenáván rychlostí 60-120+ vzorků za sekundu. Tyto vzorky jsou pak algoritmicky převedeny na fixace, často rychlostí 3-4 vzorky za sekundu. Tyto algoritmy používají ke stanovení fixací několik metrik, například počet bodů pohledu uvnitř určitého poloměru nebo rychlost pohybu očí. Bez ohledu na fixační algoritmus systému je zásadní, aby se v průběhu výzkumu důsledně používala stejná metoda. Úprava atributů fixace může ovlivnit umístění a vizuální reprezentaci fixací v určitých oblastech na stránce [\[9\]](#page-82-0).

Například délka fixace a počet fixačních bodů, může účinně odhalit, jak uživatelé vyhledávají konkrétní informace v rozhraní chytrých hodinek [\[10\]](#page-82-1).

Sakády jsou nejkratší cesty mezi po sobě jdoucími fixacemi. Sakády jsou rychlé, rytmické pohyby očí, které umožňují přesun z jednoho místa na druhé. Sakády hrají zásadní roli při sledování očních pohybů, protože nám umožňují zkoumat způsob, jakým se oko posouvá při sledování různých objektů nebo scenérií [\[8\]](#page-81-3).

V eye-trackingu fixace představují vrcholy a sakády představují hrany.

## <span id="page-20-0"></span>4 Historie sledování očí

Fascinace lidským viděním a jeho mechanismy sahá až do 4. století před naším letopočtem, kdy Aristoteles pozoroval synchronizovaný pohyb obou očí. Všiml si, že není možné, aby se jedno oko dívalo doleva, zatímco druhé doprava. Aristoteles z toho vyvodil, že obě oči je třeba považovat za společný celek. Ptolemaios, který prováděl experimentální výzkumy binokulárního vidění, se stejným tématem zabýval asi o pět set let později [\[4\]](#page-81-2).

Samotná historie sledování očí se začala psát koncem 19. století, kdy byly poprvé zaznamenány studie pohybů očí a vzorců pohledu. Právě počátky můžeme vysledovat u českého fyziologa, anatoma a biologa Jana Evangelisty Purkyně. Byl to právě on, který si začal všímat jaké dopady mají oční pohyby. Provedl totiž řadu pozorování, které mu umožnily identifikovat specifické parametry, potřebné ke vzniku závratí. Sám vedl řadu experimentů, kde participanti byli umístěni na rotující židli, aby byla vyvolaná závrať. Vypozoroval, že závratě vzniká v důsledku konfliktu mezi nevědomými mimovolními pohyby svalů a dobrovolnými vědomými pohyby v opačném směru. Pro popis tohoto fenoménu vznikl v roce 1827 termín nazvaný: "Purkyňův zákon závratí". Jak toto souvisí s historií sledování očí? Purkyně byl hlavně průkopníkem v pozorování očních pohybů, a to zejména popisu Purkyňových obrazů. Obrazy se odrážejí od povrchu oka. Všiml si, že pokud se někde vyskytuje nějaké světlo například svíčka, tak toto světlo přímo odráží v oku obrazy [\[4\]](#page-81-2), [\[5\]](#page-81-4).

Tyto první objevy připravily půdu pro vývoj sofistikovanějších technik sledování očí, i když použité vybavení a postupy byly podle dnešních měřítek primitivní. Francouzský oftalmolog Louis Émile Javal v roce 1879 poprvé rozpoznal, že oči čtenářů se při čtení pohybují rychle a nahodile, místo toho, aby četly text plynule. Bez přístupu k sofistikovanějšímu vybavení se tyto výzkumy opíraly pouze o pozorování pouhým okem [\[4\]](#page-81-2), [\[5\]](#page-81-4).

V roce 1898 na Javala navázal Delabarre, který místo zrcadla použil sádrovou misku s připojeným drátem. Pomocí kymografu zachytil pohyby očí. Delabarre uvedl, že zatímco pro pomalé pohyby očí bylo toto zařízení velmi přesné, rychlejší pohyby očí bylo obtížné pochopit. Aby se zamezilo velkému nepohodlí, tak při testování Delabarre znecitlivěl oko pomocí roztoku  $kokainu[4], [5].$  $kokainu[4], [5].$  $kokainu[4], [5].$  $kokainu[4], [5].$  $kokainu[4], [5].$ 

Ve stejném období vynalezl Etienne-Jules Marey (1804-1904), francouzský biolog proslulý svými studiemi o fyziologii pohybu, fotografické metody pro záznam nejrůznějších pohybů. Jeho metoda, která vycházela z chronofotografe, umožnila vizuálně zaznamenávat pohyby očí. Díky těmto raným snahám o dokumentaci očních pohybů jsme získali lepší představu o oční motorice [\[5\]](#page-81-4), [\[6\]](#page-81-5).

Edmund Huey (1870-1913) vytvořil v roce 1908 nástroj, který sledoval pohyby očí při čtení. Původní zařízení pro sledování očí vyžadovalo, aby uživatelé nosili jakési kontaktní čočky s malým otvorem pro zornici, což bylo poměrně nepříjemné. Čočka byla připevněna k ukazateli, který se pohyboval v reakci na pohyby oka, aby se zamezilo tomuto nepohodlí Huey respondentům podával kokain. Huey svůj výzkum publikoval v knize: The Psychology and Pedagogy of Reading (Psychologie a pedagogika čtení) [\[5\]](#page-81-4), [\[6\]](#page-81-5).

Důležitým průlomem v oblasti sledování očí v pozdějším století bylo vytvoření přístrojů pro sledování očí na počátku poloviny 20. století. Přibližně v této době začali vědci a výzkumníci vyvíjet specializovaná zařízení pro přesnější detekci a záznam pohybů očí. [\[5\]](#page-81-4).

Edmund Rolls založil v roce 1929 na univerzitě v Cambridge první laboratoř pro sledování očí. Tím bylo sledování očí oficiálně uznáno jako předmět výzkumu. [\[5\]](#page-81-4).

V 50. a 60. letech 20. století zkoumal oční pohyby sovětský psycholog Alfred Lukjanovič Jarbus. Jarbus rozvinul obor sakadického zkoumání komplexních obrazů tím, že pozoroval, jak diváci pohybují očima při pohledu na scenérie a přírodní předměty. Jarbus ve své knize: Eye Movements and Vision (Oční pohyby a vidění) z roku 1965 prokázal, že trajektorie pohledu jsou určovány úkolem, který má pozorovatel splnit [\[5\]](#page-81-4).

Pokrok při vytváření technologie sledování očí inicioval Charles Judd. Zkonstruoval neinvazivní kameru, která snímá a dokumentuje horizontální i vertikální pohyby očí. Jedním z významných nedostatků jeho konstrukce byla neschopnost detekovat změny pohybů očí při pohybu hlavy. Podle studie, kterou provedl Guy Buswell, průkopník pedagogické psychologie, se ukázalo, že fixace a sakády se liší v závislosti na věku a učení. V roce 1937 Buswell úspěšně zdokumentoval pohyby očí během zrakového vnímání. Oční pohyby byly zachyceny na pohyblivý film pomocí fotografie [\[6\]](#page-81-5).

V 70. letech 20. století byla vyvinuta technika Pupil-Center Corneal Reflection, která se následně prosadila jako široce používaná metoda sledování očních pohybů. Pupil-Corneal Reflection (PCCR) je technika, která využívá odrazu světla na rohovce a zornici ke zjištění konkrétního směru pohledu osoby [\[5\]](#page-81-4).

Významného milníku však bylo dosaženo v roce 1991, kdy americká společnost SR Research vydala prototyp eye-trackeru. Tato událost znamenala začátek nové éry v technologii sledování očí, což vedlo k dalšímu pokroku v této oblasti [\[7\]](#page-81-6).

### <span id="page-23-0"></span>5 Eye-tracker

Eye-tracker je nástroj, který umožňuje sledovat pohyby očí testovaného objektu a zároveň monitorovat celkovou pozornost subjektu. Výzkumníkovi vlastně dává možnost pozorovat věci z pohledu účastníka. Většina současných eyetrackerů sleduje směr pohledu kombinací technologie blízkého infračerveného záření s optickým senzorem, například kamerou s vysokým rozlišením [\[11\]](#page-82-2). Existují tři druhy eye-trackerů, které se liší umístěním kamer a osvětlením, stejně jako typem údajů, které poskytují, a metodami používanými k analýze výstupů [\[12\]](#page-82-3).

Tato zařízení fungují tak, že zaznamenávají obraz oka, které je osvětleno infračerveným zdrojem světla. Zachycené videosnímky jsou pak zpracovávány standardní snímkovou frekvencí. Zařízení vypisují souřadnice x a y oka vzhledem ke sledované obrazovce. Souřadnice x a y jsou obvykle uchovávány přímo v zařízení eye-trackeru nebo mohou být odeslány do počítače prostřednictvím sériového portu [\[12\]](#page-82-3). Z hlediska typů eye-trackeru, tak existují dva základní typy zařízení pro sledování očí (pokud pomineme sledování očí za pomocí webové kamery, jelikož tato technologie je horší než infračervené sledování): nositelné eye-trackery a eye-trackery na obrazovce (známé také jako vzdálené nebo stolní eye-trackery). Kromě těchto dvou základních existuje několik dalších méně známých druhů eye-trackerů. Bohužel bychom se neobešli pouze s jedním eye-trackerem, který by obstaral všechny funkce [\[12\]](#page-82-3), [\[13\]](#page-82-4).

Jediný rozdíl mezi nimi spočívá v tom, že zatímco zařízení na obrazovce zaznamenávají pohyby očí na dálku, brýle je zaznamenávají zblízka. Při používání zařízení s obrazovkou nemusí respondent nic připevňovat, protože je umístěno pod počítačem nebo v jeho blízkosti, nicméně se vyžaduje, aby respondent zůstal, pokud možno nehybně, na jednom místě. Na druhou stranu se respondenti s brýlemi mohou volně pohybovat. Nositelné eye-trackery použít pro pozorování v jakémkoli skutečném nebo virtuálním prostředí [\[12\]](#page-82-3).

Eye-trackery lze tedy primárně rozdělit na stacionární (vyžadující, aby respondent seděl před zařízením a nemohl s ním hýbat) a brýle pro sledování očí.

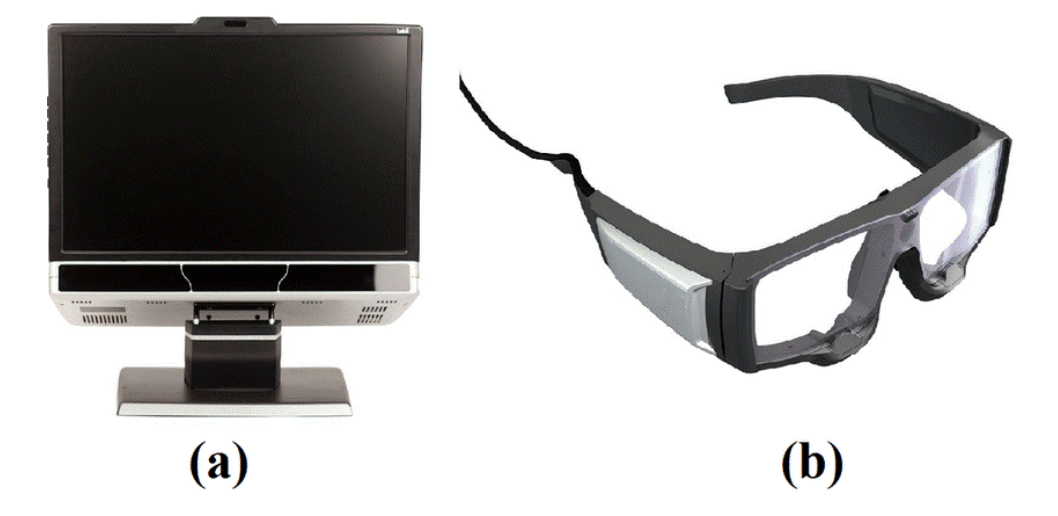

Obrázek 1: Obr. (a) Vzdálený eye-tracker (b) Eye-tracker brýle pro sledování očí [\[14\]](#page-82-5).

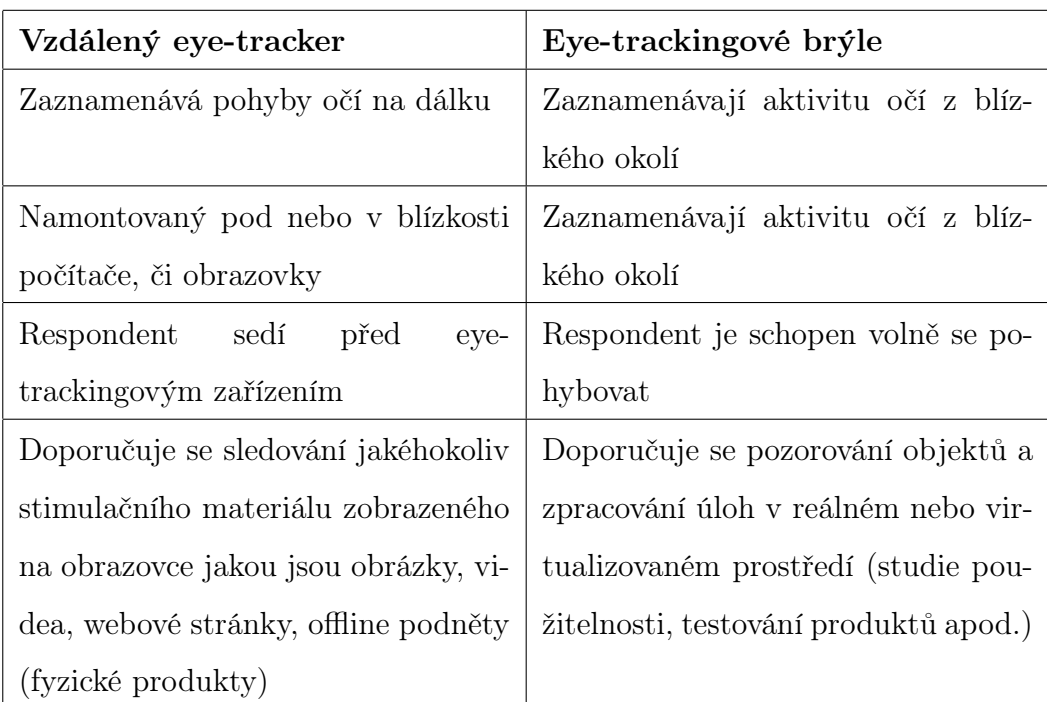

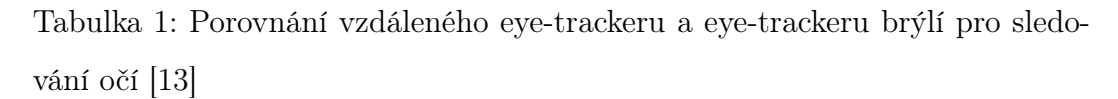

Před výběrem přístroje pro sledování očí by se si mělo vybrat, jaký druh budeme potřebovat. Studie, v nichž účastníci sedí nebo stojí na místě a podnět je zobrazen na stacionárním povrchu, jsou vhodnými kandidáty pro použití vzdálených eye-trackerů. Nositelná technologie by měla být využita, pokud se účastníci pohybují nebo se zabývají hmatatelnými předměty [\[15\]](#page-82-6).

## <span id="page-26-0"></span>6 Metody eye-trackingu

Eye-tracker umožňuje různými metodami sledovat pohyb očí. Jaká metoda se využije vždy závisí na konkrétní situaci. Nejpoužívanější metody pro sledování pohybu očí je fixační mapa a heatmapa [\[15\]](#page-82-6).

Eye-tracking je psychofyziologická technika, která se v poslední době stala mezi odborníky na uživatelské testování populární. Hlavním předpokladem, z něhož vychází využití eye-trackingu ve výzkumu lidských faktorů a použitelnosti, je hypotéza eye-mind. Tato hypotéza předpokládá, že vizuální pozornost slouží jako reprezentace mentální pozornosti, a proto pozorované vzorce vizuální pozornosti odrážejí kognitivní strategie používané jednotlivci. Sledování očí bylo použito ke zkoumání toho, jak je vizuální pozornost rozložena při různých vizuálních činnostech, jako je vizuální vyhledávání, čtení, sledování reklam a sledování online videí. Eye-tracking byl použit v několika studiích použitelnosti s cílem získat poznatky o designu webových stránek, nabídek digitální televize a her [\[10\]](#page-82-1).

Díky nedávnému vývoji v oblasti senzorových technologií se používání eyetrackingu stalo nákladově efektivnějším a méně invazivním [\[10\]](#page-82-1).

#### <span id="page-26-1"></span>6.1 Fixační mapa

Jedná se o metodu zobrazující individuální fixace reprezentované jako hrany. Sakády jsou reprezentované jako hrany. Jak je vidět na obrázku [2](#page-27-1) velikost vrcholu je úměrná délce fixace, přičemž větší vrcholy znázorňují delší dobu fixace. Číslo a velikost fixace závisí na fixačních nastaveních, které by měly být nastavené před analýzou dat. Vrcholy jsou číselnou indikací pořadí, ve kterém se fixace udály. Fixační mapa tak zprostředkovává nejenom prostorové informace, ale i temporální informace, tedy kde a kdy proběhla fixace. Fixační mapa lze použít pro kvalitativní analýzu, která se zaměřuje na to, jak se člověk chová, jakým způsobem se jednotlivec dívá na displej nebo výrobek, aby se zjistila a vysvětlila použitelnost nebo případné problémy [\[15\]](#page-82-6).

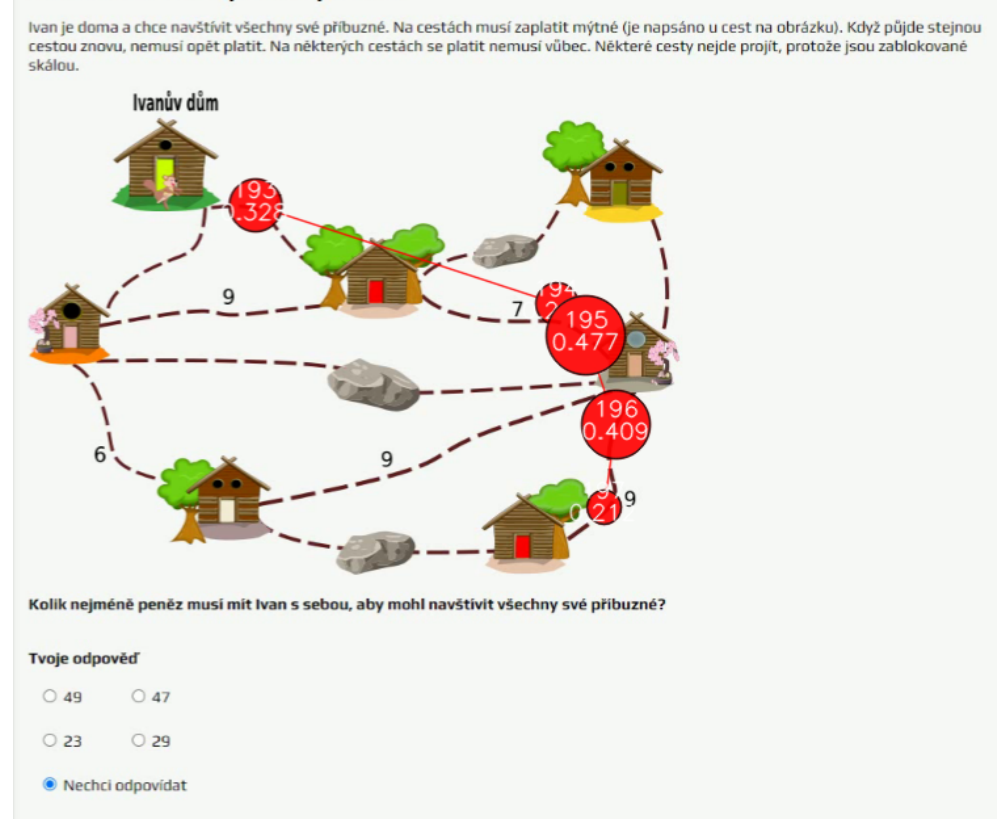

Návštěva u všech příbuzných-rev

<span id="page-27-1"></span>Obrázek 2: Ukázka průchodu fixací na úloze Návštěva u všech příbuzných - vlastní tvorba

### <span id="page-27-0"></span>6.2 Bee swarm

Bee swarm je kolektivní pozorování, na kterém se podílí mnoho účastníků výzkumu. Každá tečka na filmu odpovídá ohnisku pohledu jednotlivého účastníka. Bee swarm se může vytvořit pouze tehdy, když jsou jedinci vystaveni stejným podnětům jednotným způsobem, například sledováním stejného filmu nebo zhlédnutím stejného obrázku. Tato reprezentace není vhodná pro webové stránky kvůli rozdílům v chování uživatelů při scrollování a používání menu. Nebude také efektivní pro výzkum využívající nositelná zařízení pro sledování očí kvůli neustálým změnám podnětů (prostředí před účastníkem) způsobeným pohyby hlavy [\[15\]](#page-82-6).

Vizualizace Bee swarmu je užitečným nástrojem pro identifikaci a znázor-

nění geografických a časových vzorců mezi skupinou jedinců. Například lze posoudit účinnost videoreklamy při upoutávání pozornosti diváků analýzou vzorců jejich pohledů, aby se zjistilo, zda se v daném okamžiku zaměřují na zamýšlené prvky, jako je výrobek nebo název značky [\[15\]](#page-82-6).

### <span id="page-28-0"></span>6.3 Heatmapa

Heatmapa je metoda, kde se barvy používají k označení hodnot metrik sledování očí, například počtu fixací. Pro jednoduchost, žlutá je teplejší než zelená nebo modrá, oranžová je teplejší než žlutá a červená je horká, neboli červená barva značí nejdelší fixace, oproti zelené barvě. Lze tak snadno odvodit vztah mezi množstvím "tepla" a úrovní reprezentované metriky. Při této metodě nás bude nejvíce zajímat červené a žluté barvy, to jsou oblasti, na které se respondent nejvíce zaměřoval [\[15\]](#page-82-6). Jak je na obrázku [3](#page-28-1) patrné, v této úloze je použití

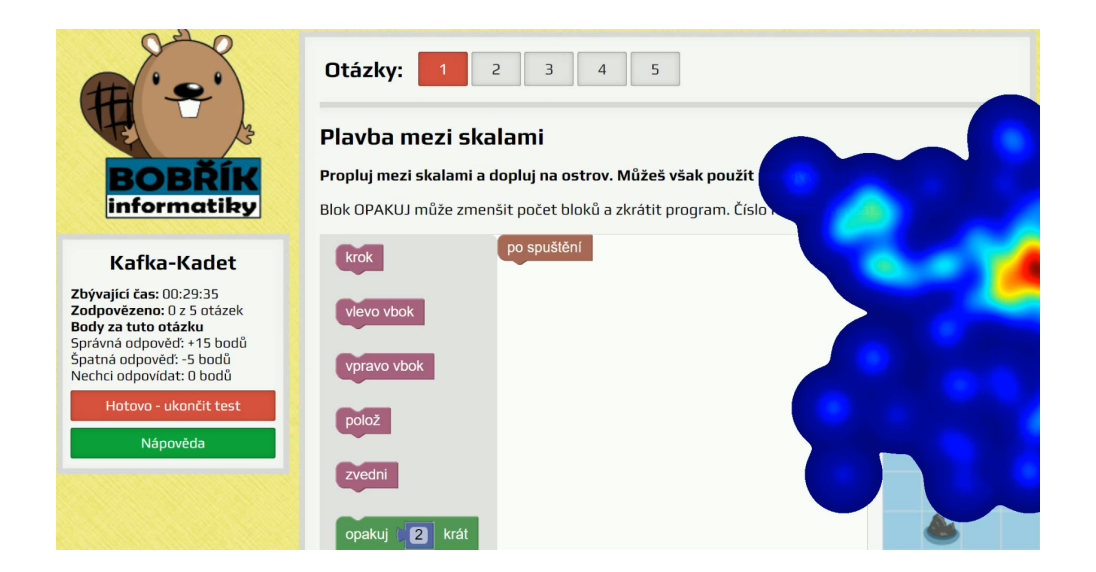

Obrázek 3: Ukázka nevhodně zvolené metody - vlastní tvorba

<span id="page-28-1"></span>heatmapy vyloženě nevhodné, jelikož nevidíme na konkrétní objekty, na které se respondent zaměřil, místo toho vidíme jen zabarvenou pravou část obrazovky.

### <span id="page-29-0"></span>6.4 Opacitní mapa

Opacitní mapy se vytvářejí stejnou metodou jako heat mapy. Místo barevného gradientu se však k zobrazení různých stupňů proměnné používá gradient průhlednosti. Gradient průhlednosti je maska, která se v oblastech s menší aktivitou pohledu jeví tmavší a méně průhledná, zatímco v oblastech s větší aktivitou pohledu se jeví průhlednější a překrývá podněty. Většinu informací o heat mapách lze také použít k zaměření map. Opacitní mapy se ve srovnání s heatmapami používají méně často, a to především kvůli jejich nedostatečné vizuální atraktivitě. Kromě toho mohou být ve srovnání s heatmapami náročnější na interpretaci, zejména pokud podnět obsahuje oblasti s extrémními rozdíly v jasu. Jako příklad lze uvést několik lahví od pracího prášku, vykazují bílou barvu, zatímco jiné mají tmavě modrý odstín [\[15\]](#page-82-6).

# <span id="page-30-0"></span>7 Využití eye-trackeru

Eye-trackery jsou hojně využívány v různých oblastech díky své schopnosti detekovat pohyby očí a zkoumat lidské zpracování vizuálních informací pro interaktivní a diagnostické účely [\[16\]](#page-83-0). Zařízení pro sledování očí se používají v psychologickém výzkumu ke zkoumání pohledu, fixací a očních pohybů s cílem porozumět pozornosti a mentálním procesům [\[16\]](#page-83-0). Obrovské využití můžeme najít v lékařské oblasti k hodnocení duševního zdraví prostřednictvím průběžného sledování a analýzy očních pohybů pomocí nositelných zařízení [\[17\]](#page-83-1). Technologie umožňuje identifikovat vývoje onemocnění v raném stádiu, to vede k přesnější diagnóze. Konkrétně se eye-tracker využívá k hodnocení nemoci, například jako je Parkinsonova a Alzheimerova choroba. Jako možné identifikátory těchto stavů jsou neobvyklé vzorce pohybů očí, jako je snížená rychlost očních pohybů nebo snížená schopnost plynule sledovat objekty. Technologie umožňuje objektivní detekci emočních anomálií u jedinců s časnými příznaky Parkinsonovy choroby a tím zlepšuje přesnost diagnózy. Sledování očí lze také použít k diagnostice ADHD a ASD [\[18\]](#page-83-2). Výzkumníci použili technologii sledování očí a algoritmy hlubokého učení k vytvoření systémů, které mohou včas diagnostikovat poruchy související s očima. To poukazuje na důležitý přínos zařízení pro sledování očí při zlepšování lékařské diagnostiky [\[18\]](#page-83-2).

Eye-trackery se vyvinuly od používání pouze pro detekci pohybů lidských očí v kontrolovaném laboratorním prostředí až po integraci jako funkční ovládací rozhraní v systémech interakce člověka s počítačem (HCI) [\[19\]](#page-83-3). Tento pokrok usnadnil vývoj bezproblémových a instinktivních interakcí mezi jednotlivci a počítači, které využívají pohyby očí jako základ [\[19\]](#page-83-3).

Sledování očí pomocí webové kamery se stalo cenným nástrojem v oblasti psycholingvistiky pro pozorování dopadů na zpracování vět v reálném čase. To dokazuje širokou škálu využití technologie sledování očí v několika oblastech [\[20\]](#page-83-4).

Je zřejmé, že v několika oborech, jako je psychologie, zdravotnictví, inženýrství, marketing a informatika, se eye-trackery staly nezbytnými nástroji, poskytující zásadní poznatky o lidském chování, kognitivních procesech a mechanismech rozhodování. Eye-trackery mají i nadále zásadní význam pro další výzkum a aplikace v několika oblastech, jako je analýza vzorců pohledu v psychologickém výzkumu, sledování duševního zdraví, zlepšování interakce člověka a počítače a v neposlední řadě pokrok v lékařské diagnostice.

### <span id="page-31-0"></span>7.1 Využití eye-trackeru v pedagogice

Technologie sledování očí si získala značnou pozornost v oblasti vzdělávání díky svému potenciálu zlepšit výsledky učení a návrhu výuky. Výzkumníci se zabývali různými aplikacemi sledování očí ve vzdělávání a zaměřili se na oblasti, jako je zlepšení počítačových výukových prostředí prostřednictvím integrace multimédií [\[21\]](#page-83-5). Tato technologie může poskytnout cenné informace o tom, jak studenti interagují s multimediálními výukovými materiály, což může být podkladem pro vývoj účinnějších vzdělávacích strategií. Sledování očí může výzkumným pracovníkům a pedagogům pomoci pochopit, jak studenti zpracovávají informace, identifikovat oblasti nejasností a sledovat jejich kognitivní aktivity během učení. Tyto informace lze využít k vývoji účinnějších výukových metod a materiálů [\[22\]](#page-84-0).

Dále pak může poskytnout podrobné informace o vizuální pozornosti a zapojení studentů, což umožňuje přesnější hodnocení jejich porozumění a výsledků učení. To může učitelům pomoci přizpůsobit výuku tak, aby lépe vyhovovala potřebám studentů a zároveň se učitelé mohou soustředit na důležitější úkoly [\[23\]](#page-84-1), [\[22\]](#page-84-0).

Analýzou údajů o pohybu očí mohou pedagogové identifikovat silné a slabé stránky jednotlivých studentů a jejich styly učení. Tyto informace lze využít k vytvoření personalizovaných výukových plánů, které odpovídají jedinečným potřebám každého studenta [\[24\]](#page-84-2), [\[22\]](#page-84-0).

Kromě některých výhod existují i nevýhody. Data ze sledování očí mohou být složitá a obtížně analyzovatelná, což vyžaduje specializovaný software a odborné znalosti. Velké množství dat generovaných technologií eye-trackerem může být náročné na ukládání a zpracování, což vyžaduje značné výpočetní zdroje. Navíc údaje ze sledování očí lze obtížně interpretovat, protože vyžadují hluboké porozumění základním kognitivním procesům a mechanismům učení. A nakonec zařízení pro sledování očí mohou být náchylná k technickým problémům, jako jsou problémy s kalibrací nebo ztráta dat, což může ovlivnit přesnost a spolehlivost údajů [\[23\]](#page-84-1), [\[24\]](#page-84-2), [\[22\]](#page-84-0).

Celkově má technologie sledování očí potenciál revolučně změnit způsob, jakým chápeme a podporujeme učení studentů. Je však nezbytné zabývat se problémy a omezeními spojenými s touto technologií, aby bylo zajištěno její účinné začlenění do vzdělávacích prostředí [\[23\]](#page-84-1), [\[24\]](#page-84-2), [\[22\]](#page-84-0).

# <span id="page-33-0"></span>8 Vizuální webové vyhledávání

Zohlednění vzorců vizuálního vyhledávání na webových stránkách je stále důležitější pro vytváření uspokojivých uživatelských zkušeností. Uživatelé jsou stále náročnější na webové stránky, které nabízejí výjimečný uživatelský zážitek, už je neuspokojuje jednoduchá funkčnost webových stránek. Stále více výzkumů naznačuje, že budování uspokojivých uživatelských zážitků může výrazně prospět uvědomění si toho, jak uživatelé vizuálně vyhledávají na online stránkách. Protože sledování očí nám umožňuje "vidět", co přesně uživatelé na webových stránkách hledají, jedná se o velmi užitečnou techniku pro výzkum toho, jak lidé vyhledávají obsah online [\[25\]](#page-84-3).

Při navrhování dobrých webových stránek lze velmi využít poznatků o tom, jak uživatelé interagují s online stránkami. Ještě lepší je vědět, proč spotřebitelé zkoumají webové stránky tak, jak je zkoumají, což pomůže předvídat, jak budou reagovat na jiné návrhy. Například teorie vizuální hierarchie vysvětluje, že uživatelé prohledávají webové stránky prostřednictvím dvoufázového kognitivního procesu, což nám pomáhá předvídat fixační chování uživatele. V první fázi, známé také jako fáze skenování, uživatel skenuje stránku s cílem najít vstupní bod. Po nalezení přístupového bodu uživatel zahájí druhou fázi, často označovanou jako fáze prohlídky, a vyhledává informace v dané oblasti. Uživatel v podstatě zkoumá stránku tak, že prochází řadou vstupních bodů, z nichž každý funguje jako kotva umožňující skenování obsahu [\[25\]](#page-84-3).

Vlastnosti objektů na webové stránce mají vliv na každou z těchto fází. O tom, zda objekt na webové stránce může sloužit jako efektivní vstupní bod, rozhoduje mnoho faktorů, včetně polohy, velikosti, barvy, stylu textu a druhu (tj. textový nebo obrázkový). Úpravou těchto prvků můžeme lidi povzbudit k tomu, aby se na objekt zvláště zaměřili [\[25\]](#page-84-3).

Uživatele lze přimět k tomu, aby věnovali pozornost objektu dříve, například tím, že se objekt na webové stránce zvětší, aby mu naznačil, že je podstatný. Poloha objektu může ovlivnit, v jakém pořadí si jej uživatel zobrazí. Vzhledem k tomu, že čtení obvykle začíná na levém horním místě, je místům vlevo nahoře obvykle věnována pozornost, protože ve většině kultur obvykle označují důležitost [\[25\]](#page-84-3).

Protože jsme zvyklí číst zleva doprava a shora dolů, obvykle si jako první všímáme položek v levém horním rohu stránky než těch vpravo nebo na nižších pozicích [\[25\]](#page-84-3).

Podobně jako ve fázi skenování mají vlastnosti objektů vliv i na fázi kontroly, což je druhá fáze, která začíná bezprostředně po nalezení vstupního bodu. Tato fáze je rozhodující pro uspořádání objektů na stránce. Během této fáze se často zaměřujeme při vizuálním hledání na okolí vstupního bodu a na objekty, které se zdají být s ním spojeny. Například objekty ve vstupním bodě si často spojujeme navzájem na základě jejich společného pozadí.

Dalším rozhodujícím faktorem je blízkost: věci, které jsou blízko sebe, naznačují vztah. Sledování očí ukazuje, že fixace během této fáze, která je omezena na blízkost vstupního bodu, čtou text a body s odrážkami v pořadí zleva doprava, shora dolů [\[25\]](#page-84-3).

### <span id="page-34-0"></span>8.1 Průběh vizuálního vyhledávání

Při vyhledávání na webové stránce se můžeme soustředit pouze na jednu věc. To znamená, že hierarchie nebo posloupnost je přirozeně vytvořena naší vyhledávací činností. Uživatelé při prohlížení webových stránek obvykle skenují jejich horní a levou část. Tento vizuální vzorec vyhledávání je také znám jako vzorec pohledu ve tvaru písmene F nebo vzorec zlatého trojúhelníku. Podle běžně zdokumentovaného vzorce ve tvaru písmene F máme tendenci při skenování webových stránek ignorovat některé mimořádně důležité informace, které jsou umístěny v pravé části stránky [\[25\]](#page-84-3). Kromě toho mají uživatelé menší tendenci scrollovat obsah, který je na webové stránce "dole pod viditelným obsahem." Studie sledování očí ukazují, že když lidé scrollují stránkou dolů, jejich

fixace na stránce se snižuje. Zdá se však, že mladší uživatelé dávají přednost horní části stránky před dolní. V jedné studii se například porovnávali účastníci z generace Y (18-34 let) a Baby Boomer (47-65 let) z hlediska fixačního chování profesionálních zaměstnanců firmy. Výsledky ukázaly, že účastníci z generace Y věnovali výrazně menší pozornost dolní části webové stránky. Obě generace považovaly ve stejné studii přeplněné stránky za méně atraktivní, ačkoli tolerance mladších uživatelů k nepořádku byla znatelně nižší. "Plochý" vizuální design, v němž se zdá, že relativní významnost věcí na stránce se téměř neliší, je často výsledkem nepřehlednosti. Uživatelé obtížněji hledají vstupní body na stránkách, které jsou nepřehledné [\[25\]](#page-84-3). Co se týče nepřehledných stránek, jsou zvyky obou generací při jejich prohlížení poměrně podobné. Přehledné stránky podporují plnohodnotné prohlížení u obou generací [\[25\]](#page-84-3). Je obtížné vytvořit efektivní vizuální zážitek z webových stránek, protože uživatelé mají sklon upřednostňovat pouze část stránky a omezený obsah obrazovky. Uživatelé jsou dobře navrženou stránkou povzbuzováni k zobrazení celé stránky, na rozdíl od jejich obvyklého oblíbeného kousku v levém horním rohu. Souhrnně lze říci, že uživatelé prohledávají on-line stránky intenzivněji, když je textový obsah uspořádán do mnoha sloupců a samostatných sekcí [\[25\]](#page-84-3).
# 9 Příprava experimentu

Jak uvádí Hendl hlavním cílem kvalitativního výzkumu je vylepšit hotový produkt [\[3\]](#page-81-0). V mém případě se bude jednat o vylepšení úloh Bobříka informatiky do takové podoby, kterou si představovali autoři vybraných úloh. Vybraná skupina žáků řeší vybrané úlohy.

### 9.1 Typy proměnných

Celkově máme 3 typy proměnných, které se využívají v experimentu. V rámci experimentu se tedy musí odpovědět na hlavní otázku, co bude nezávislou, závislou a intervenující proměnnou [\[4\]](#page-81-1). Prvním typem je nezávislá proměnná. Tato proměnná slouží k manipulaci. Na základě této proměnné se mění závislá proměnná. Pomocí nezávislé proměnné vysvětlujeme chování závislé proměnné.

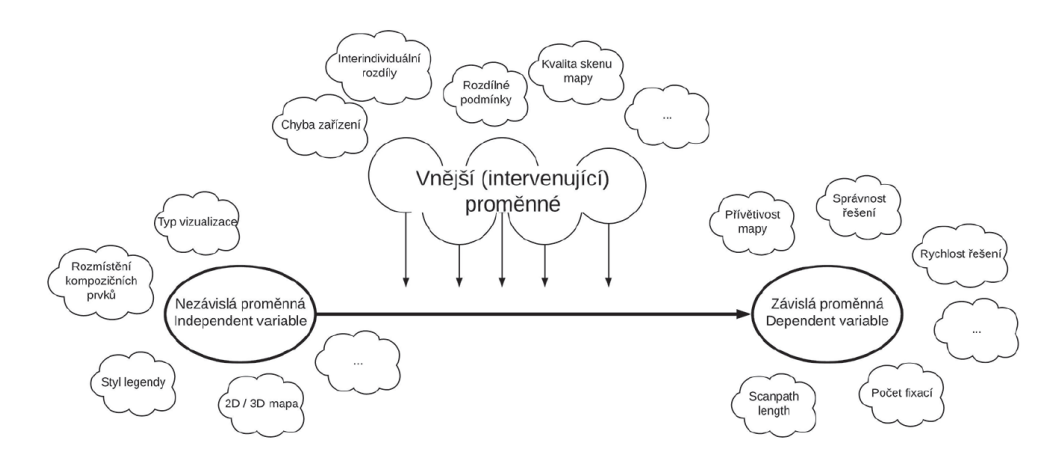

<span id="page-36-0"></span>Obrázek 4: Typy proměnných [\[4\]](#page-81-1)

U nezávislé proměnné není odpověď v mém experimentu tak zřejmá, jelikož jsem pracoval s 10 otázkami, žádnou nezávislou proměnnou jsem ze začátku neměl. Musel jsem nejprve zanalyzovat úkoly a vybrat ty nezávislé proměnné, u kterých jsem předpokládal, že se jedná o faktory určující nezávislé proměnné.

Když se moje téze ukázala jako validní, mohl jsem pak pracovat již s určenými nezávislými proměnnými a v konečné iteraci jsem je pouze porovnával s dalšími nezávislými proměnnými.

Závislá proměnná je zřejmá a je to obtížnost úlohy. Ta by se měla měnit v důsledku nezávislé proměnné. Respektive snažím se o to, aby správnost řešení korelovala s předpokládanou úrovní autorů.

Intervenující proměnné jsou pak ty proměnné, které znesnadňují experiment. Příkladem může být již zmíněné světlo, které může znesnadňovat čitelnost na obrazovce.

## 9.2 Výběr úloh

Před samotným testováním na škole jsem musel vybrat 5 úloh z kategorií Kadet a 5 úloh Benjamin. Úlohy u obou kategorií byly vybrány záměrně, kde nedocházelo k předpokládané úspěšnosti, respektive neúspěšnosti ve vypracovávání úloh. Dostal jsem nestrukturovaný seznam 608 úloh. Jako první jsem musel odstranit starší ročníky úloh, pracoval jsem pouze s ročníky od roku 2015 viz tabulka [2.](#page-38-0) Po vyřazení starších ročníků jsem vyřadil ty úlohy, které nebyly lehké nebo těžké. Zbývajících 130 úloh jsem porovnal podle procentuální úspěšnosti.

| id  | rok  | název                      | správně počet |
|-----|------|----------------------------|---------------|
| 673 | 2015 | Chyba v programu           | 2110          |
| 674 | 2015 | Kamion s auty 2            | 1244          |
| 675 | 2015 | Rodokmen šlechtického rodu | 9471          |
| 676 | 2015 | Semafory                   | 2173          |
| 677 | 2015 | Tramvajové linky           | 7751          |
| 678 | 2015 | Zvířátka z kaštanů         | 7330          |
| 679 | 2015 | Dron                       | 5139          |
| 680 | 2015 | Elektronická zařízení      | 8596          |
| 681 | 2015 | Oběd                       | 3637          |
| 682 | 2015 | Brýle podle nálady         | 4892          |
| 683 | 2015 | Zelené ponožky nechce      | 5540          |
| 684 | 2015 | Geocaching                 | 9658          |
| 685 | 2015 | Školení učitelů            | 6641          |
| 686 | 2015 | Otázky a odpovědi          | 5947          |
| 687 | 2015 | Dva kreslící roboti        | 4653          |
| 688 | 2015 | Světla v sále              | 5024          |
| 689 | 2015 | Prezentace                 | 4210          |
| 690 | 2015 | Irská skákací hra          | 2560          |
| 691 | 2015 | Jahodový záhon             | 5760          |
| 692 | 2015 | Šipky v bludišti           | 1272          |
| 693 | 2015 | Zavlažování                | 9724          |

<span id="page-38-0"></span>Tabulka 2: Neúplný seznam úloh pro roky 2015

Ze seznamu jsem vybral u kategorie Kadeta 3 lehké úlohy a 2 těžké úlohy. Následující tabulka [3](#page-39-0) zobrazuje úlohy u kategorie Kadet očekávané obtížnosti a skutečné obtížnosti.

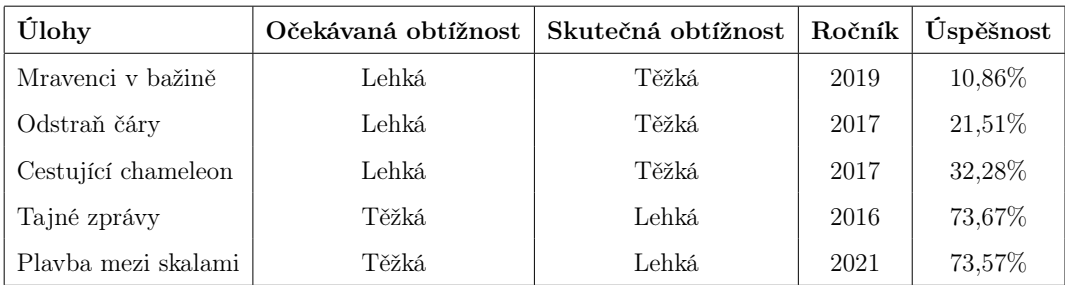

<span id="page-39-0"></span>Tabulka 3: Kategorie Kadet očekávaná a skutečná obtížnost

U kategorie Benjamina byly lehké 4 úlohy a 1 těžká. Následující tabulka [4](#page-39-1) zobrazuje úlohy u kategorie Benjamin očekávané obtížnosti a skutečné obtížnosti.

| Úlohy                       | Očekávaná obtížnost | Skutečná obtížnost | Ročník | Úspěšnost |
|-----------------------------|---------------------|--------------------|--------|-----------|
| Návštěva u všech příbuzných | Lehká.              | Těžká              | 2019   | $9.04\%$  |
| Mlsní bobři                 | Lehká.              | Těžká              | 2019   | 29,37\%   |
| Dívky jedou vlakem          | Lehká.              | Těžká              | 2018   | 30,20%    |
| Výška zvířátek              | Lehká.              | Těžká              | 2015   | 28,79%    |
| Nejmenší číslo v okolí      | Těžká               | Lehká.             | 2016   | 81.46%    |

<span id="page-39-1"></span>Tabulka 4: Kategorie Benjamin očekávaná a skutečná obtížnost

### 9.3 Příprava výzkumu

Pro moji praktickou část jsem v prvním kroku začal shánět základní školy. Konkrétně jsem hledal žáky 6. a 8. tříd a zároveň, aby Bobřík informatiky v těchto třídách nikdy neprobíhal. Původní plán zněl, aby žáci dojížděli na Jihočeskou Univerzitu a vypracovávali test tam. Vzhledem k tomu, kdy rodiče nesouhlasili, aby žáci po školní výuce dojížděli na Jihočeskou Univerzitu se od plánu odstoupilo a do škol jsem musel dojíždět s vlastním vybavením. Vzal jsem si vlastní notebook, na kterém jsem si nainstaloval potřebné softwary pro sledování očí od Gazepointu. Dále jsem si vzal školní eye-tracker a monitor.

První školu jsem si vyhledal v Lišově. Kontaktoval jsem paní ředitelku, která mě odkázala na tamního učitele informatiky, se kterým jsem se následně domluvil na termínu testování žáků. V e-mailové komunikaci jsem vyslovil požadavky tvorby mé diplomové práce a upozornil, že jde o pilotní testování. Měl jsem tak možnost mít rozmanitou skupinu žáků stejných věkových kategorií.

Při prvotním testováním v Lišově bohužel došlo k tomu, že se eye-tracker sám vypnul. Naštěstí jsem na to přišel při druhém testovaném žákovi. Tento problém jsem pak dlouho řešil s mým vedoucím mé diplomové práce a i s panem doktorem Blažkem, který mi asistoval při prvotním nastavením zařízení. Přišli jsme na to, že není aktivovaná softwarová licence, a proto se program na snímání očí od Gazepointu po nějaké době vypnul. Po aktivaci tohoto programu již bylo vše připravené a fungovalo tak, jak má. Zároveň mi také dal cenné rady, jak správně zapojit eye-tracker a také, jak zapojit eye-tracker efektivně za pomoci hubu, což jsem na škole v Lišově nedělal.

Další testování probíhalo na základní škole v Sezimově Ústí s žáky 8. tříd. Se zástupcem ředitele školy jsem si domluvil podrobnosti testování. Díky tomu nebyl problém se domluvit s paní ředitelkou Helmovou na termínu testování. Dostal jsem kontakt na učitele informatiky, se kterým jsem se domluvil na požadavcích. S vlastním vybavením, jsem dostal přidělenou prázdnou třídu, ve které jsem mohl začít testovat.

#### 9.4 Sběr dat

Před spuštěním ostrých testů bylo potřeba s každým žákem přístroj zkalibrovat v těch samých podmínkách, v jakých byli žáci následně testováni, jednalo se hlavně o úroveň světla a pozici eye-trackeru neboli vzdálenosti a úhlu. Zkalibrování probíhalo tak, že jsem žáka vždy vhodně usadil a v Gazepoint control, jsem se snažil o to, aby byl zaznamenávaný signál co nejlepší. Toho jsem docílil za pomoci barevného bodu, které mi zobrazovalo, jestli sedí žák moc vepředu nebo vzadu. Poloha tohoto bod mi zobrazovala kvalitu barevného

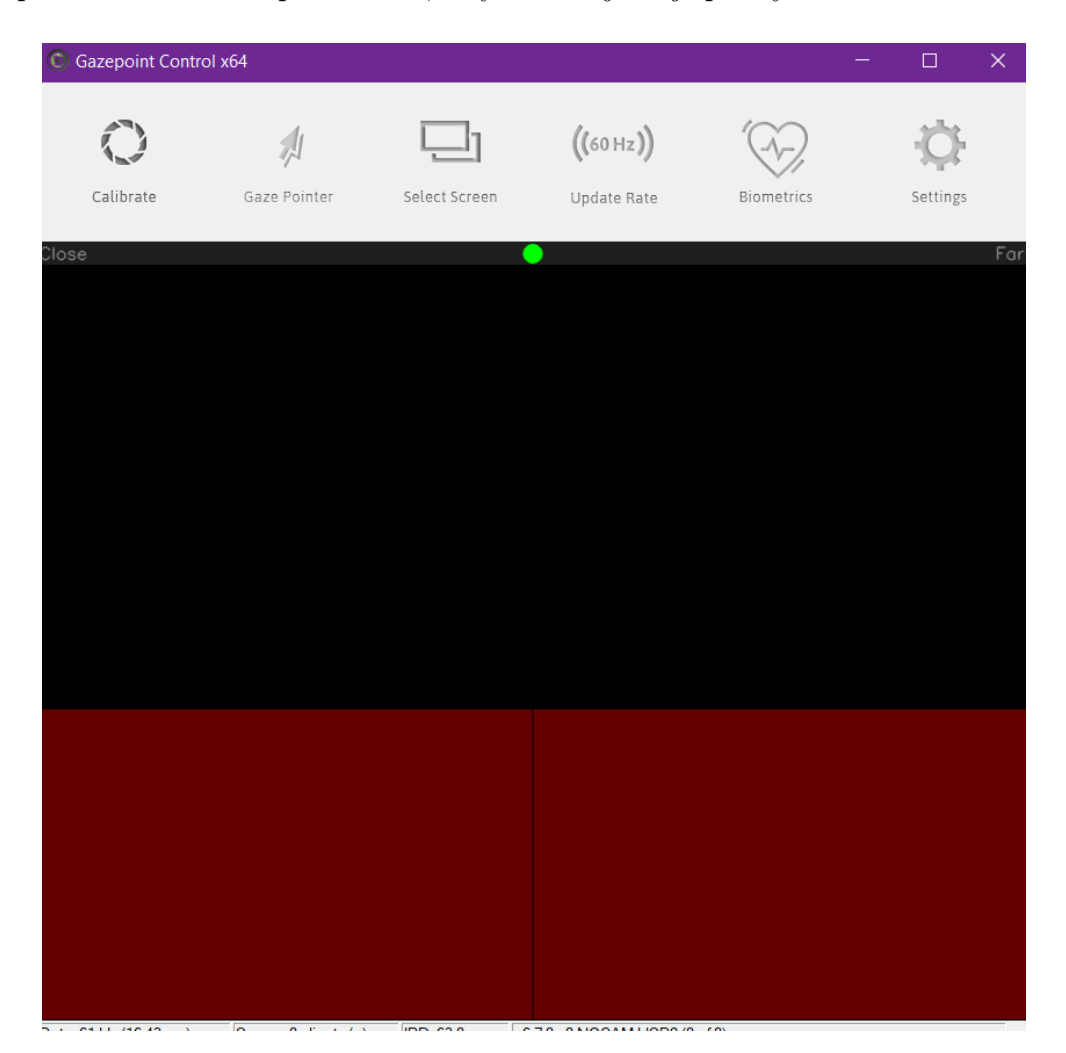

spektra od červené po zelenou, kdy zelená je nejlepší výsledek. Při kalibraci

Obrázek 5: Ukázka prostředí Gazepoint Control - vlastní tvorba

museli žáci sledovat sérii bílých bodů a následovat dráhu. Respondenti se museli dívat vždy na střed každého bodu, dokud bod nezmizel.

Žáci pracovali samostatně na druhém monitoru a já jsem je při tom sledoval, mohl jsem tak v průběhu testování zjistit, kdy je eye-tracker nesnímá a správně je usadit a testování mohlo proběhnout. Zároveň jsem je v průběhu testu mohl znovu usadit do správné polohy (případně rekalibrovat zařízení), pokud došlo k přerušení sledování s eye-trackerem neboli offsetu. Žáci pak přistupovali do testovací třídy k testování jednotlivě. Jednalo o prázdnou místnost právě pro tyto testovací účely. Monitory byly z důvodu eliminace světla umístěné od okna. Než začalo testování, vysvětlil jsem žákům, co to je Bobřík informatiky a že budou sledováni eye-trackerem. Důležitým bodem pak byla příprava stimulu neboli to, co jsem ukazoval respondentům a co se testovalo. Stimulem může být například jako v mém případě webová stránka, reklamní balíček, hra nebo třeba mobilní aplikace. Vzhledem k tomu, že budu využívat stejný stimul napříč celým testováním se již v dalších částech diplomové práce o něm zmiňovat nebudu.

Na monitoru se pak zobrazovala webová stránka samotného testu. Všichni žáci po celou dobu testu měli 30 minut na vypracování. V průběhu testování mohli respondenti využít možnosti tužky a papíru pro poznámky. Této možnosti se využilo celkem třikrát.

Tentokrát záznam proběhl bez problému a úspěšně jsem tak otestoval dvě žákyně a tři žáky osmé třídy ve věku 14 let.

### 9.5 Rozhovory po testování

Vždy po skončení jednoho testování jsem žáka vyzval k informovanému anonymizovanému nahrávanému polostrukturovanému hloubkovému rozhovoru, který sloužil jako podpůrná metoda a také pro interpretování výsledků měření při analýze dat. Rozhovory byly zaměřeny na výsledek a způsob testování, kde mi žáci odpovídali, jak řešili uvedené úlohy, které jsem jim při tomto rozhovoru zobrazoval. Délka těchto rozhovorů byla rozdílná podle komunikace. Rozhovory trvaly přibližně 10 až 15 minut. Aby respondenti u rozhovorů nezapomněli na to, co v úloze dělali a jaké byly jejich myšlenky, tak byly respondentům po celou dobu rozhovoru zobrazovány úlohy s výsledky ihned po skočení testu Bobříka informatiky. Hlavním předmětem otázek pak bylo, proč se žáci zaměřovali zrovna na dané oblasti dat, jak postupovali, co je při vypracovávání těchto úloh nejvíce překvapilo.

Pokud by rozhovor měl probíhat po delší pauze, mohl by nastat problém, a to že by si žáci nevybavili svoji práci.

Obdobně jsem pracoval i s mladší věkovou kategorií, v případě Bobříka informatiky se jedná o kategorii typu Benjamin. Zde se jednalo o žáky šestých tříd ve věku 12 let. Experiment jsem prováděl podle rychlosti zpracování jednotlivými žáky. Někteří žáci byli hotovi velmi rychle cca 10 minut, ale někteří žáci využili maximální dobu 30 minut. Během experimentu nedošlo k žádným problémům, kromě již zmíněných výše.

### 9.6 Cíle výzkumných otázek

#### Úvodní otázky pro Kategorii Benjamin i Kadet:

- Jaké byly tvoje první dojmy z úloh, které jsi dnes řešil?
- Jak jsi se cítil při řešení těchto úloh?

#### Návštěva u všech příbuzných

- Jak jsi přistupoval/a k řešení této úlohy?
- Jaké strategie jsi použil/a k nalezení nejlevnější cesty pro Ivana?
- Co ti přišlo na této úloze nejtěžší?
- Jak jsi se rozhodoval/a, kterou cestou Ivan půjde?

### Mlsní bobři

- Jak isi postupoval/a při hledání nejmenšího počtu různých druhů dřeva?
- Jak jsi postupoval/a, aby jsi se ujistil/a, že každý bobr bude mít své oblíbené dřevo?
- Jak jsi se vypořádal/a s omezením na nejnižší počet různých druhů dřeva (poslední otázka)?
- Co bylo na této úloze pro tebe nejtěžší?
- Bylo něco, co tě během řešení této úlohy překvapilo?

### Dívky jedou vlakem

- Jak jsi začal/a řešit úlohu s přiřazováním dívek do kupé?
- Jak jsi zohlednil/a přání dívek  $(+ a -)$  při jejich umisťování?
- Jak jsi postupoval/a, když se přání dívek navzájem neshodovala?
- Co bylo na této úloze pro tebe nejtěžší?

### Výška zvířátek

- Jak jsi pochopil/a tuto úlohu?
- Jak jsi pracoval/a s tím, že žádná dívka není vyšší než žádný z chlapců?
- Jak jsi přiřazoval/a jména zvířátek k jednotlivým výškám?
- Co bylo na této úloze pro tebe nejtěžší?

### Nejmenší číslo v okolí

- Jak jsi začal/a hledat nejmenší číslo v tabulce?
- Jak jsi se rozhodoval/a, kam kliknout dále?
- Jak jsi postupoval/a při porovnávání sousedních čísel?
- Co bylo na této úloze pro tebe nejtěžší?

### Mravenci v bažině

- Jak jsi přistupoval/a k řešení této úlohy?
- Jakou strategie jsi použil/a k zajištění, že se co nejvíce mravenců dostane k jídlu včas?
- Co ti přišlo na této úloze nejtěžší?

### Odstraň čáry

- Jak jsi začal/a přemýšlet o tom, které čáry v obrázku diamantu odstranit?
- Jaké kroky jsi podnikl/a, aby z každého puntíku vycházel sudý počet čar?
- Jak jsi se rozhodoval/a, které čáry odstranit a které ponechat?
- Co bylo na této úloze pro tebe nejtěžší?

#### Cestující chameleon

- Jak jsi přistupoval/a k plánování cesty chameleona?
- Jak jsi se rozhodoval/a, kterou cestu zvolit, aby chameleon měnil co nejméně barev?
- Co bylo na této úloze pro tebe nejtěžší?

#### Tajné zprávy

- Jak jsi přistupoval/a k dekódování tajné zprávy?
- Jak jsi pochopil/a způsob, jakým se znaky píšou do mřížky a čtou po sloupcích?
- Co ti přišlo na této úloze nejtěžší?
- Jak jsi postupoval/a při ověřování správnosti tvojí odpovědi?

## Plavba mezi skalami

- $\bullet\,$  Jak jsi plánoval/a cestu mezi skalami?
- $\bullet\,$  Jak jsi pochopil/a blok OPAKUJ ke zkrácení programu?
- Co bylo na této úloze pro tebe nejtěžší?

## 10 Analýza dat

### 10.1 Selekce nekvalitních dat

Pro analýzy jsem využíval software dodávaný společně s eye-trackerem.

Eye-trackingová data z 10 participantů byla zanalyzovaná z celkových 12. Před vlastní analýzou jsem zkontroloval a vyřadil dva nekvalitní záznamy, u kterých došlo ke kalibračnímu problému z prvního měření. Jednalo se právě o intervenující proměnné, a to v podobě ztráty dat zapříčiněným přílišným světlem a odrazem od brýlí. Vzhledem k tomu, že bylo ztraceno větší množství dat, byl jsem nucen tato data vyřadit, aby nedošlo k ovlivnění analýzy. Dva nekvalitní záznamy jsem nahradil novým měřením. Do celkové analýzy, tak bylo zahrnuto všech 12 účastníků, vzhledem k možnosti poskytnutých rozhovorů.

### 10.2 Zpracování dat

Vzhledem k tomu, že jsem sledoval dynamicky měnící se webové prostředí, které žák vykonával, rozhodl jsem se pro manuální analýzu dat spočívající v manuálním zaznamenáním jednotlivých vykonaných činností.

Jako hlavní metodu vizualizace jsem využíval vizualizační metodu fixační mapy, kde jsem sledoval trajektorii sakád spojující pozice fixací, zobrazené nad webovým prostředím soutěží Bobříka informatiky. Z tohoto důvodu jsem měl větší přehled nad sledovaným respondentem a zároveň jsem mohl v čase vidět, jakým způsobem vypracovává různé úlohy. Také jsem přesně mohl určit, kam se žák dívá nebo nedívá. Vzhledem k tomu, že Bobřík informatiky je dynamicky měnící se soutěž, je tato metoda vhodná pro využití sledování pohybu očí. Prošel jsem jednotlivé záznamy a do tabulky jsem si zaznamenával úkony, které žák udělal.

Využíval jsem dvě vizualizační metody, a to: fixační mapu a opacitní mapu. Vzhledem k tomu, že jsem přesně potřeboval vědět, kdy a kde se nachází konkrétní fixace jsem skoro u všech úloh, kromě jedné, využil fixační mapy. Měl jsem tak přehled o bodech, které žáci sledovali, případně jak dlouho je sledovali. Data, která pro mě byla důležitá:

- zdali si žák zadání přečte jen zběžně
- jak dlouho trvalo celé dokončení úkolu
- zdali úkolu žáci porozuměli
- faktory způsobující vypracování úkolu

V programu Gazepoint analysis jsem si pak mohl nastavit dobu trvání fixace a dalšího nastavení. Vzhledem k tomu, že jsem prováděl manuální analýzu, musel jsem záznamy několikrát procházet, abych si všiml všech faktorů.

## 11 Výsledky kategorie Kadet

### 11.1 První úloha Odstraň čáry

Před prvními analýzami jsem musel, (jak je napsané v podkapitole Typy proměnnýc[h4\)](#page-36-0) určit proměnné. Vzhledem k tomu, že se intervenující proměnné vyskytovaly stejně u všech úloh a zároveň jelikož testování žáků bylo provedeno v jeden den, tak popíši intervenující proměnné zde pouze u první úlohy, a v dalších úlohách je vynechám. Celkem jsem měl dvě intervenující proměnné.

První intervenující bylo přílišné světlo, které způsobovalo offsety (nahodilé vrcholy mimo sledovanou obrazovku) a druhá proměnná byla nošení brýlí, která také vytvářela efekt špatného odrazu světla.

Zde v této úloze hrály roli dvě hlavní nezávislé proměnné. Při analýze této úlohy jsem došel již na začátku díky eye-trackeru k tomu, že žáci si zadání pečlivě přečtou (kromě jednoho žáka) viz tabulka [5,](#page-49-0) ale již nevěnují patřičnou pozornost hlubšímu pochopení.

| Jméno    | Vrací se k zadání?   2 Hrany |            | $\vert$ Co nejméně čar? $\vert$ Cas (m) |      | Správně? |
|----------|------------------------------|------------|-----------------------------------------|------|----------|
| Filip    | NΕ                           | <b>ANO</b> | NE                                      | 2:33 | NΕ       |
| Šimon    | ANO (1x)                     | <b>ANO</b> | NΕ                                      | 3:30 | NΕ       |
| Jan      | NΕ                           | <b>ANO</b> | NΕ                                      | 4:16 | NE       |
| Patricia | NΕ                           | ANO        | NΕ                                      | 1:42 | NΕ       |
| Nikola   | NΕ                           | ANO        | NΕ                                      | 4:07 | NΕ       |

<span id="page-49-0"></span>Tabulka 5: Výsledky experimentu u úlohy Odstraň čáry před její úpravou

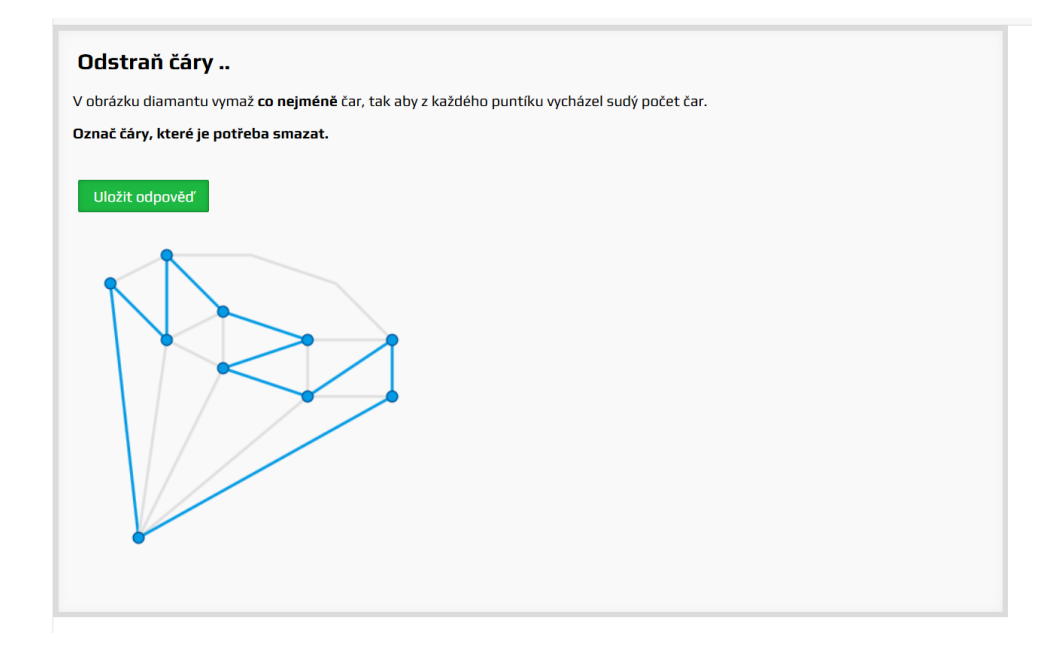

<span id="page-50-0"></span>Obrázek 6: Nesprávné žákovské řešení - z vrcholu vychází vždy pouze dvě hrany

Žáky také nenapadlo, že by se mohlo vyskytovat nějaké další řešení, a to řešení na které přišli je tak jediné správné. Z analýzy rozhovorů vyplynulo, že respondenti pochopili zadání tak, že v diamantu musí zůstat co nejméně hran viz obrázek [6,](#page-50-0) což je v přímém rozporu se zadáním: "já jsem to pochopil jako dvě (hrany) vycházející z vrcholu."

První nezávislou proměnnou, tak je zadání, konkrétně slovo sudý a její úprava. Další hlavní nezávislou proměnnou jsou pak jejich hotová řešení. Bohužel v zadání nebylo konkrétně řečeno, že se může vyskytovat i nesprávné řešení, které byť za cenu zachování věty o odstranění hran, tj. že z puntíku vycházejí pouze sudé hrany, může být úloha nesprávná.

Původní znění této úlohy bylo takové:

V obrázku diamantu vymaž co nejméně čar, tak aby z každého puntíku vycházel sudý počet čar.

Označ čáry, které je potřeba smazat.

Z těchto poznatků, došlo k úpravě zadání úkolu do takovéto podoby:

"V obrázku diamantu vymaž co nejméně čar, tak aby z každého puntíku vycházel sudý počet čar (2, 4). Snaž se tedy o zachování co největšího počtu čar v diamantu.

Tebou nalezené řešení nemusí být správné, vyzkoušej, zdali neexistuje jiné řešení s ještě menším počtem čar.

| Jméno  | Vrací se k zadání | 2 Hrany | $\mathrm{Čas}$ (m) | Správně |
|--------|-------------------|---------|--------------------|---------|
| Jana   | NΕ                | NE      | 2:52               | NE      |
| Andrea | NE                | NE      | 2:13               | NE      |
| Pavel  | NE                | NE      | 9:50               | NE      |
| Michal | ANO (1x)          | NE      | 3:29               | NE      |
| Radek  | NE                | NE      | 5:53               | NE      |

Označ čáry, které je potřeba smazat."

<span id="page-51-0"></span>Tabulka 6: Výsledky experimentu u úlohy Odstraň čáry po její úpravě

Bohužel ani po této úpravě nedošlo ke správnému vypracování, nikdo nebyl schopen zadání správně vyřešit viz tabulka [6.](#page-51-0) Co se ale zlepšilo, bylo pochopení samotného zadání, ve kterém již všichni žáci pracovali s čtyřmi hranami vycházejícími z vrcholu a snažili se o to, aby odstranili z diamantu co nejméně hran. V této úloze bych doporučil možné překvalifikování z lehké na těžkou. Jelikož nyní se odstranily faktory bránící v nepochopení zadání, tak už opravdu zbývá jen jediná varianta, a to v podobě přidání správných odpovědí, na základě kterých by žáci mohli vybrat správnou odpověď. Vzhledem k tomu, že v této úloze jsou tři možné správné odpovědi, je tato možnost bohužel nereálná. Také je důležité říci, že i přes větu: "Tebou nalezené řešení nemusí být správné, vyzkoušej, zdali neexistuje jiné řešení s ještě menším počtem čar." Žáci si byli stále jistí svým řešením a nepokoušeli se hledat řešení další. Při rozhovoru vyšlo najevo, že žáci spíše upřednostňovali vypracování dalších úloh a nechtěli věnovat delší čas na dokončení tohoto úkolu. To dokazuje i jedna formulace: "...jo vím, že jsem mohl dělat tu úlohu jinak, ale nechtěl jsem ztrácet čas."

## 11.2 Druhá úloha Tajné zprávy

V této úloze měli žáci přijít na dekódování zprávy.

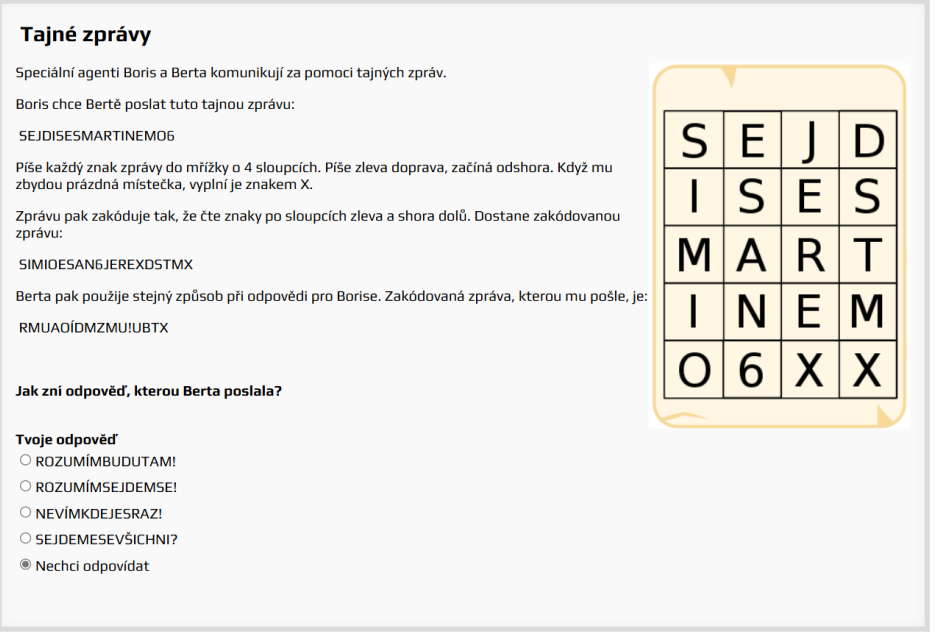

Obrázek 7: Původní zadání úlohy Tajné zprávy

Z analýzy opacitní mapy vyplynulo, jak se žák zaměřil pouze na dvě oblasti: na zakódovanou zprávu a na správné odpovědi viz obrázek [8.](#page-53-0) Takto pracovali i další žáci. Z analýz rozhovorů pak došlo k potvrzení prvotní analýzy eyetrackeru: "...podíval jsem se na tyto (správné odpovědi) a říkal jsem si, jestli se nachází stejná písmenka z té zakódované zprávy, vím, že to není tak, jak se to mělo řešit..." Nejen, že žáci jsou si vědomi toho, jak by se mělo správně postupovat, ale také si všimli, že zpráva: RMUAOÍDMZMU!UBTX, neobsahuje některá písmenka, která se objevují v odpovědích. Další žákyně, která dokládá ono řešení pomocí výsledků: "..*šifru jsem si odhalila tím, že jsem si přečetla* odpovědi, ta šifra začínala písmenem R, kterým se začíná v levém rohu nahoře a jede to potom dolu, takže jsem si odhadla ty písmenka, které jsou v tom slově, protože tam byly pouze dvě odpovědi, které začínaly na R a v jedné odpovědi bylo písmeno S, které nebylo v tom zadání vůbec."

Tuto skutečnost interpretuji tak, že žáci místo použití pomocného papíru k dekódování zprávy a zapsání jejího správného znění, pouze zkoumali odpovědi, jelikož správná odpověď "ROZUMÍMBUDUTAM!" neobsahuje žádnou diakritiku ani písmeno S. Tak za pomoci dedukce zprávu vůbec nepotřebovali dekódovat. Jedinou hlavní nezávislou proměnnou jsou tak výsledky. U všech žáků byla nalezena shoda, ve které se dívali pouze na výsledky a na zakódovanou zprávu. Nepoužili tak algoritmus na dešifrování.

| Jméno   |          | Vrací se k zadání? Dívá se na výsledky | $\mathrm{Čas}$ (m) | Správně?   |
|---------|----------|----------------------------------------|--------------------|------------|
| Filip   | NE       | <b>ANO</b>                             | 4:31               | <b>ANO</b> |
| Šimon   | NE.      | <b>ANO</b>                             | 2:48               | <b>ANO</b> |
| Jan     | ANO (1x) | <b>ANO</b>                             | 2:36               | <b>ANO</b> |
| Paricia | NE       | <b>ANO</b>                             | 3:04               | <b>ANO</b> |
| Nikola  | NΕ       | <b>ANO</b>                             | 1:34               | <b>ANO</b> |

Tabulka 7: Výsledky experimentu u úlohy Tajné zprávy před její úpravou

Úprava této úlohy tak spočívala v nahrazení správných odpovědí, které se velmi podobaly správné větě.

<span id="page-53-0"></span>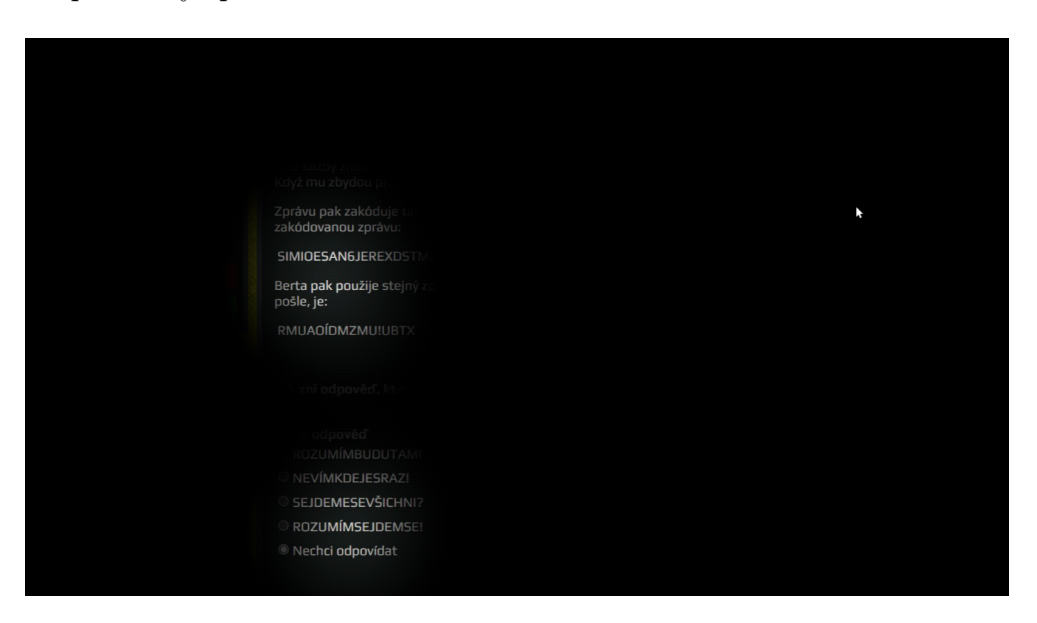

Obrázek 8: Ukázka opacitní mapy v programu Gazepoint Analysis při vyhledávání správné odpovědi

V rámci této úlohy jsem záměrně zaměnil odpověď, aby vždy na začátku slova byl kořen: "rozumím". S touto záměnou, jsem pak nahradil za následující odpovědi viz obrázek [9.](#page-54-0)

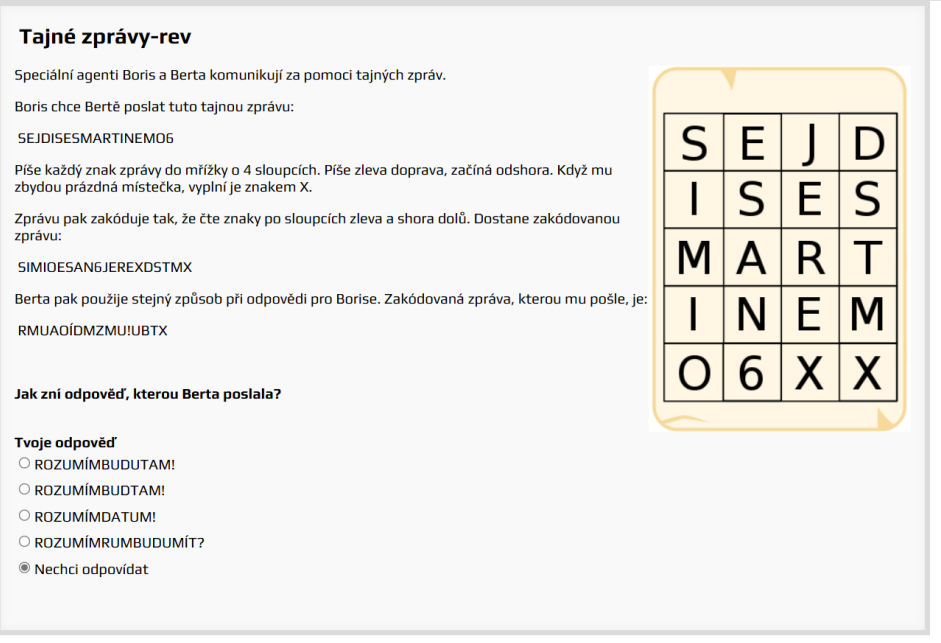

<span id="page-54-0"></span>Obrázek 9: Revidované zadání úlohy Tajné zprávy

Po úpravě 4/5 žáků úspěšně vypracovali zadání viz tabulka [8.](#page-54-1) Práce žákům zabrala delší dobu, a to i díky využití tabulky, kterou využili všichni žáci. Moje případné další doporučení pro ztížení úlohy by byla v prodloužení zakódované zprávy, do které by se přidalo více písmen.

| Jméno  | Vrací se k zadání | Dívá se na výsledky | <b>Cas</b> | Správně    |
|--------|-------------------|---------------------|------------|------------|
| Jana   | ANO (1x)          | <b>ANO</b>          | 3:10       | <b>ANO</b> |
| Andrea | NΕ                | <b>ANO</b>          | 2:29       | <b>ANO</b> |
| Pavel  | NΕ                | NE                  | 7:10       | NE         |
| Michal | NE.               | <b>ANO</b>          | 2:00       | <b>ANO</b> |
| Radek  | NΕ                | ANO                 | 4:00       | ANO        |

<span id="page-54-1"></span>Tabulka 8: Výsledky experimentu u úlohy Tajné zprávy po její úpravě

### 11.3 Třetí úloha Plavba mezi skalami

Tato úloha byla původně těžká, byť má vyšší úspěšnost. Když jsem analyzoval data, zjistil jsem, že pouze dva žáci úspěšně splnili úkol, a to ve velmi krátkém čase. Což nekoreluje s avizovanou vyšší úspěšností. Avšak jeden žák nevypracoval úlohu vůbec, jelikož nevěděl, jak má bloky napojovat.

U těchto dvou žáků mělo výhodu tu, že mohli zadání několikrát opakovat. Na obrázku [11.](#page-56-0) vidíme neupravené zadání, ale také hlavně to, jak si žák počítá kolikrát se bude opakovat cyklus. Žák ale nemá správné bloky, které se mají napojit. Je tam například blok zvedni, který je v cyklu zbytečný.

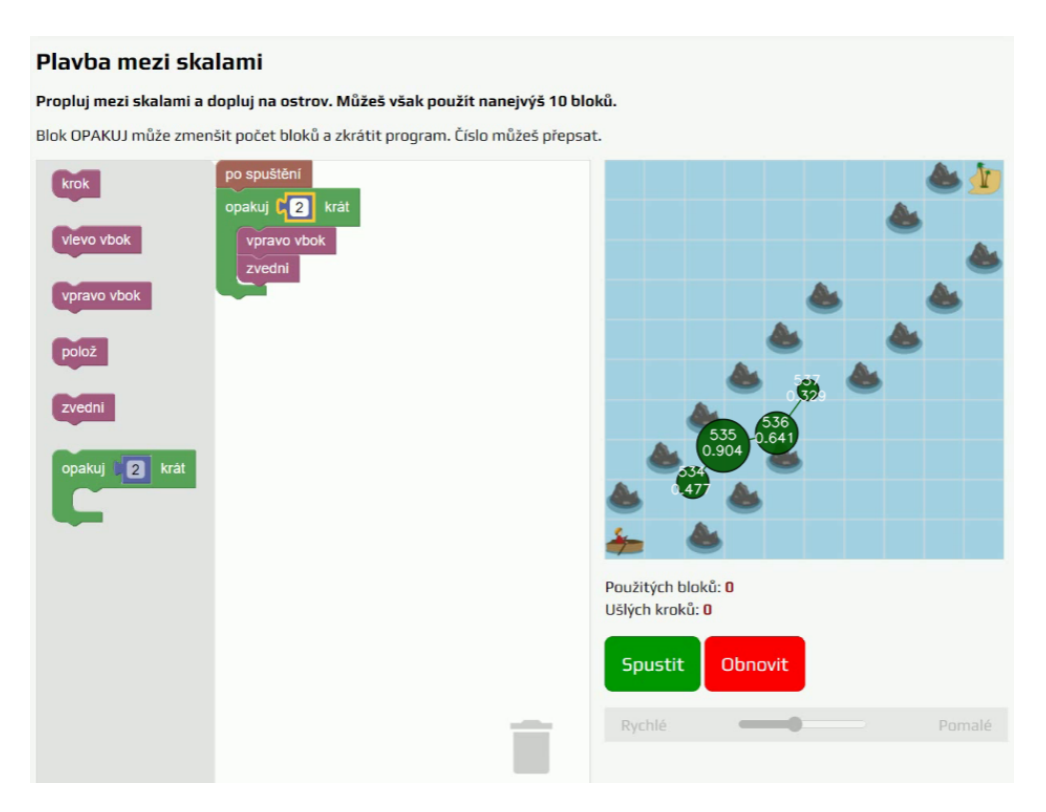

Obrázek 10: Ukázka fixační mapy v původním zadání úlohy Plavby mezi skalami

Tuto skutečnost žák řešil odstraněním bloku zvedni a přidáním dalších bloků.

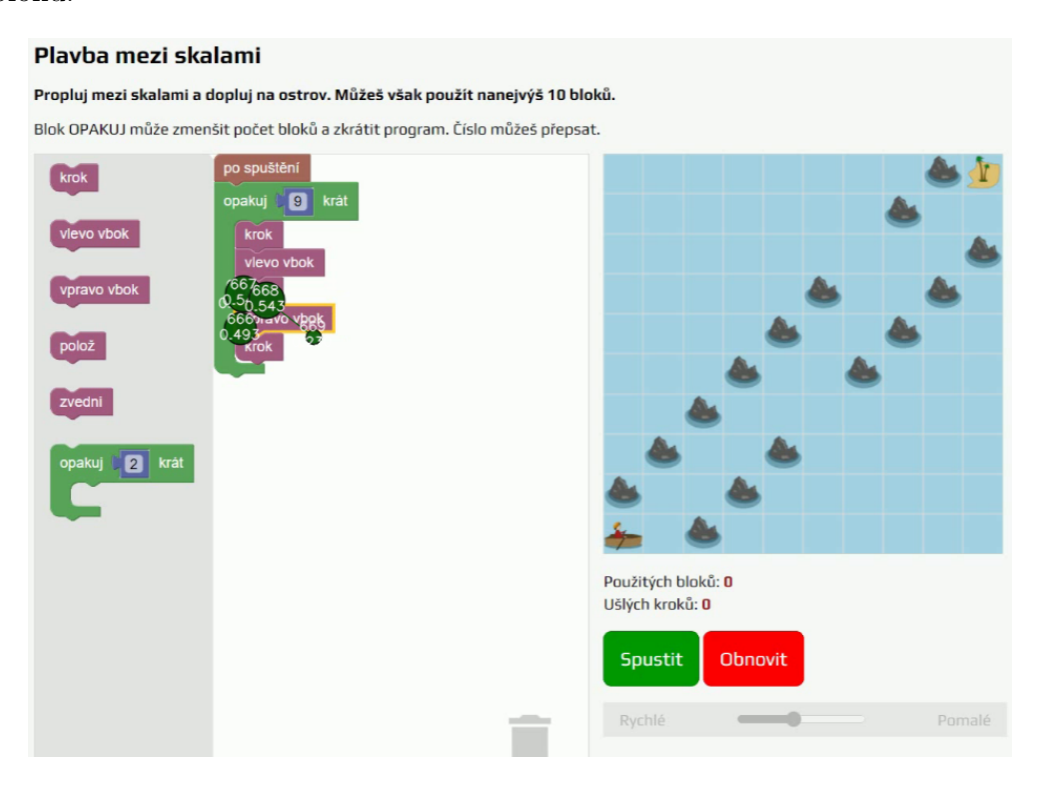

Obrázek 11: Nevhodné přidání bloků v bloku opakuj

<span id="page-56-0"></span>Ty způsobily další kolizi a teprve třetí pokus umožnil správné vypracování zadání. Na přiloženém [12](#page-57-0) obrázku můžeme vidět, jak žák průběžně kontroluje, zdali příkazy odpovídají spuštěné scéně.

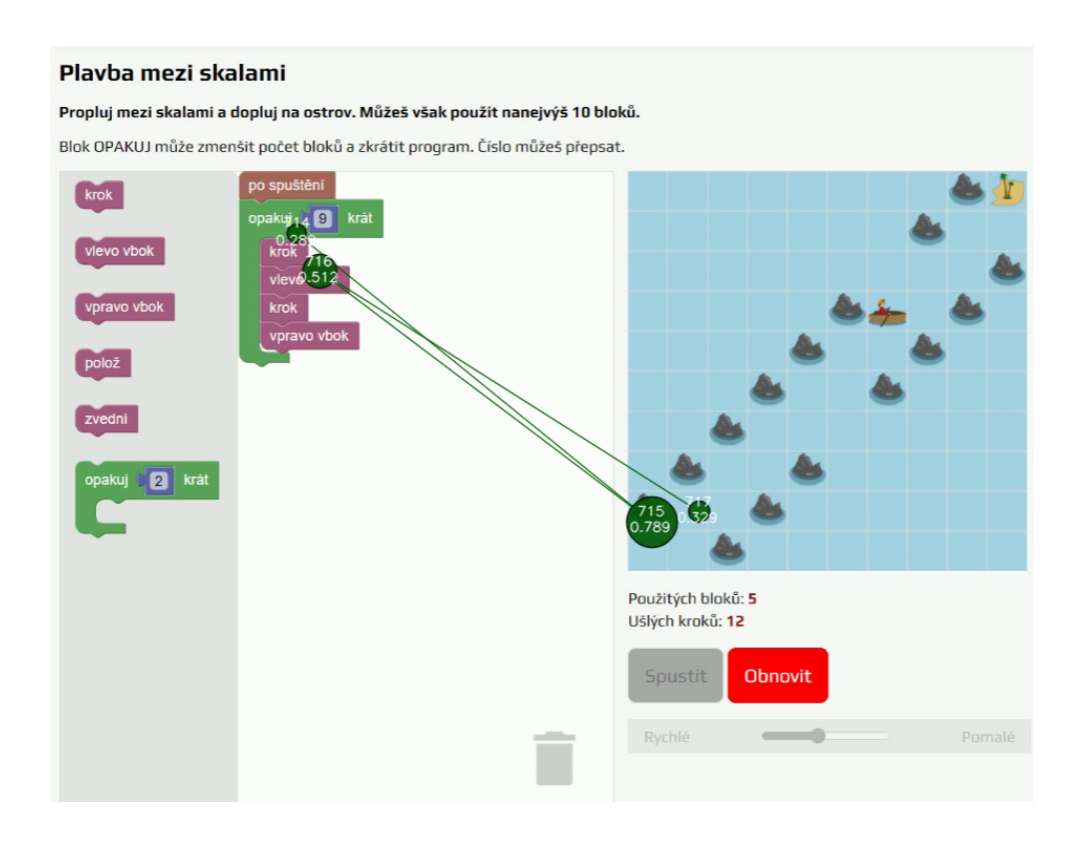

<span id="page-57-0"></span>Obrázek 12: Správné řešení včetně kontroly průchodu mezi skalami

Právě kontrolování, kdy není nějakým způsobem ošetřeno, maximální počet pokusů, způsobuje, že žák může zkoušet zadání donekonečna. Toto dokládá i žákovo tvrzení: "Pomohlo mi, že jsem to mohl neustále obnovovat, jinak bych si nevěděl rady."

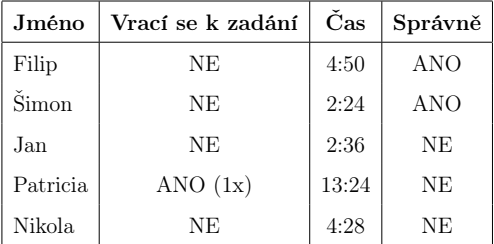

Tabulka 9: Výsledky experimentu u úlohy Plavba mezi skalami před její úpravou

Úspěšní žáci tedy rovnou přešli k plnění úkolu. Přesně věděli, kde a co se nachází a jakým způsobem funguje blokové programování. Z rozhovorů také vyplynulo, že tyto a obdobné úlohy dělali při hodinách informatiky, a to v programovacím blokovém jazyku: "Scratch". Prostředí Scratche je funkcionalitou velmi podobné třetí úloze. Lze se tedy domnívat, že žáci, kteří již pracují s novou informatikou, budou připraveni o trochu více a lze předpokládat, v případě neomezených pokusů, větší úspěšnost. To je také jedna z dalších nezávislých proměnných.

Mým úkolem bylo přepracování úloh do takové podoby, aby odpovídala nárokům daných obtížností, zde toto bohužel není možné, jelikož žáci jsou na takto vytvořené úlohy připravováni. Zároveň jsem měl zjistit, které faktory způsobují větší úspěšnost této úlohy. Faktor v tomto případě je samotná nová informatika a novodobé vzdělávání žáků, které není již o kancelářských programech, ale o programování a algoritmizaci. Vzhledem k tomu, že samotné admin prostředí ibobr.cz neumožňuje přepracování programové úlohy, ale pouze změnu jejího zadání, tak jediná možnost, jak upravit úkol do těžší verze, bylo to, že jsem žákům při druhé iteraci řekl, že mají pouze tři pokusy na splnění toho úkolu. Po úpravě tohoto úkolu byl pouze jeden žák úspěšný, takže pomohla samotná úprava při omezených pokusech. Pokud bych měl možnost úpravy, přidal bych více překážek a i více úkolů.

| Jméno  | Vrací se k zadání | <b>Cas</b> | Správně    |
|--------|-------------------|------------|------------|
| Jana   | NE                | 3:27       | <b>ANO</b> |
| Andrea | NE                | 2:18       | NE         |
| Pavel  | NE                | 3:30       | NE         |
| Michal | NE                | 5:55       | NE         |
| Radek  | NE.               | 4:00       | NE         |

<span id="page-59-0"></span>Tabulka 10: Výsledky experimentu u úlohy Plavba mezi skalami po její úpravě

Po úpravě tohoto úkolu byl pouze jeden žák úspěšný viz tabulka [10,](#page-59-0) takže pomohla samotná úprava při omezených pokusech. Pokud bych měl možnost úpravy, přidal bych více překážek a i více úkolů.

## 11.4 Čtvrtá úloha Cestující chameleon

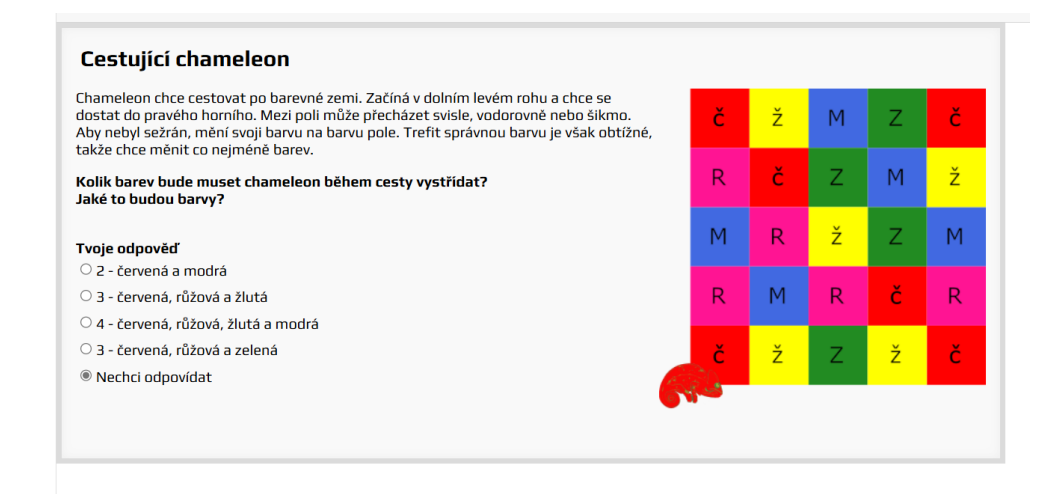

<span id="page-60-0"></span>Obrázek 13: Původní zadání Cestující chameleon

V této úloze viz obrázek [13](#page-60-0) chameleon cestuje po barevné zemi, jde o to se dostat do pravého horního rohu za co nejmenšího počtu barev. Celkem tři žáci viz tabulka [11](#page-60-1) byli schopni vyřešit úkol a dva žáci zadání špatně pochopili.

| Jméno    | Vrací se k zadání | Čas  | Správně    |
|----------|-------------------|------|------------|
| Filip    | NE                | 1:30 | <b>ANO</b> |
| Šimon    | NE                | 2:13 | <b>ANO</b> |
| Jan      | NE                | 2:36 | NE         |
| Patricia | NE                | 1:04 | <b>NE</b>  |
| Nikola   | NE                | 2:27 | ANO        |

<span id="page-60-1"></span>Tabulka 11: Výsledky experimentu u úlohy Cestující chameleon před její úpravou

Z analýzy vyplynulo, že žáci, zde pochopili zadání tak, že museli najít co nejkratší cestu do pravého horního rohu za cenu co nejmenšího počtu barev. Jak je vidět na obrázku [14,](#page-61-0) průběžně si kontrolovali nejkratší cestu a zároveň kontrolovali počet barev. Opomenuli tak informaci, kdy chameleon mohl jít klidně i delší cestou, ale měl vystřídat co nejméně barev.

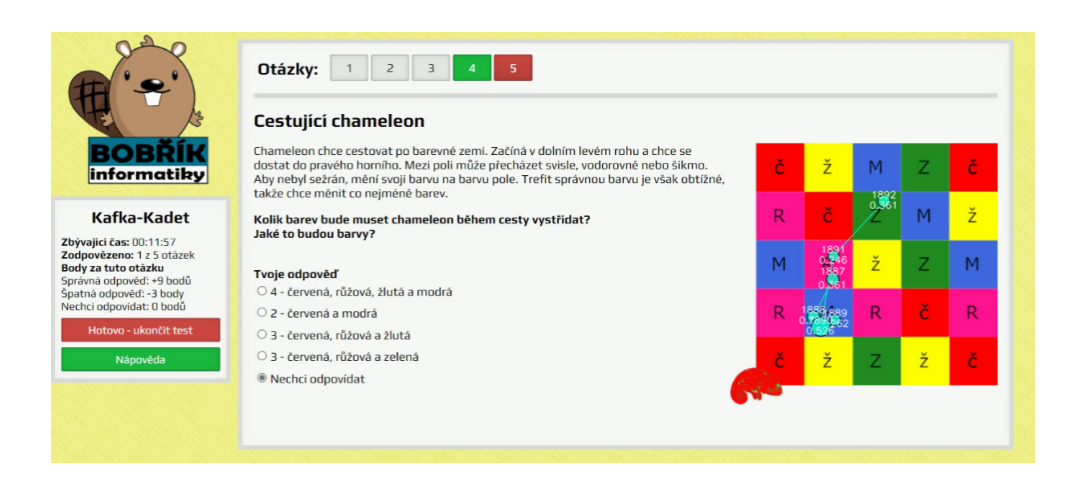

Obrázek 14: Kontrola nejkratší cesty

<span id="page-61-0"></span>Žáci, tak vycházeli z vlastních předchozích zkušeností. Věřili, že chameleon se musí dostat do cíle pomocí co nejkratší cesty. Zajímavá pak byla i informace, že žáci pochopili, jakými směry se chameleon může vydat. Moje úprava pak spočívala v přepsání zadání:

Chameleonovi nedělá problém jít nejdelší cestou, ale nechce používat moc barev.

## Kolik barev bude muset chameleon během cesty vystřídat? Jaké to budou barvy?

Po následné iteraci testování byli dva žáci, kteří správně vyřešili zadání a dva žáci, kteří zadání nevyřešili. Z rozhovorů vyšlo najevo, že neví, co mají dělat.

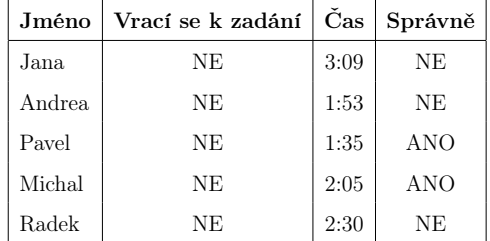

Tabulka 12: Výsledky experimentu u úlohy Cestující chameleon po její úpravě

### 11.5 Pátá úloha Mravenci v bažině

V rámci této úlohy se musí mravenci dostat k jídlu, který je na kameni označený písmenem F. Avšak jen jeden mravenec může jít po jednom stéble. Vzhledem k tomu, že neexistuje žádná přímá cesta, jak se dostat z kamene A na kámen F, tak původní zadání zní: "Deset mravenců na kameni A se snaží dostat k jídlu, které jsme právě umístili na kamen F. Po jednom stéblu nemůže lézt současně víc než jeden mravenec a trvá mu to jednu minutu, než přeleze na druhou stranu stébla. Pohyb mravenců po kameni je velice rychlý, takže jej nebudeme brát v úvahu.

Jaký je největší počet mravenců, kteří se dostanou k jídlu dříve, než uplynou  $4$  minuty?"

Analýzou bylo zjištěno, že žáci si vůbec nevšímali možnosti, kdy mravenci mohou v jednu minutu přecházet na vícero ostrovů. Na obrázku [15](#page-63-0) vidíme fixační mapu respondenta, na které je vidět, že se postupovalo z ostrova A na ostrov B na ostrov F. Dalším ostrovům pak nebyla věnovaná patřičná pozornost. Při dotazu, proč se nezaměřil na další ostrovy, odpověděl: "..neuvědomil jsem si že můžou (mravenci) jít v jedný minutě na další ostrovy." Toto ale nebyl jediný problém, pokud žáci správně pochopili zadání, že mravenci mohou současně chodit na různé ostrovy, tak neporozuměli časovému limitu: "..nedošlo mi, že se nepočítá s těmi 4 minutami."

#### Mravenci v bažině

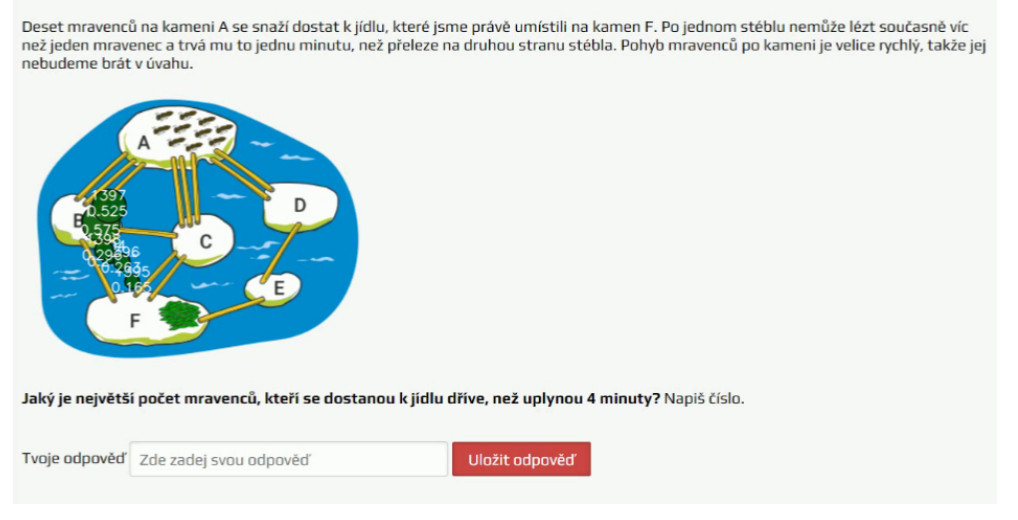

<span id="page-63-0"></span>Obrázek 15: Původní zadání úlohy Mravenci v bažině

Zde si žáci neuvědomili tu možnost, že mohou mravenci během jedné minuty současně dojít na kámen A i D. Což vedlo k mnohem menšímu číslu, než které by mělo být správně. Dalším problémem také bylo to, že nepochopili, co se myslí těmi 4 minuty a psali, že mravenců bude 10. Což nekoreluje se zadáním. Do zadání jsem připsal jednu větu a poslední větu jsem upravil do takovéto podoby:

"Různí mravenci mohou v jednu chvíli přejít na různé ostrovy.

Jaký je největší počet mravenců, kteří se dostanou k jídlu, pokud na to mají celé 3 minuty (180 vteřin)?"

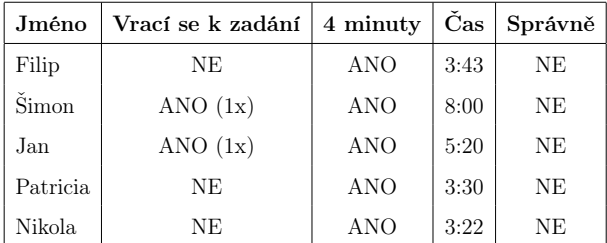

<span id="page-63-1"></span>Tabulka 13: Výsledky experimentu u úlohy Mravenci v bažině před její úpravou

Z tabulky [13](#page-63-1) můžeme vyčíst delší časové vypracování úlohy a také 2/5 žáků se vrací k zadání, což koreluje s rozhovory žáků, kteří si nebyli jistí, jak dlouho trvají 4 minuty.

| Jméno  | Vrací se k zadání | 4 minuty   | Čas  | Správně    |
|--------|-------------------|------------|------|------------|
| Jana   | ANO (1x)          | <b>ANO</b> | 5:11 | <b>ANO</b> |
| Andrea | ANO (1x)          | <b>ANO</b> | 2:47 | NE         |
| Pavel  | ANO (1x)          | NE         | 4:56 | NE         |
| Michal | NE                | <b>ANO</b> | 5:20 | <b>ANO</b> |
| Radek  | NE                | ANO        | 8:32 | <b>ANO</b> |

<span id="page-64-0"></span>Tabulka 14: Výsledky experimentu u úlohy Mravenci v bažině po její úpravě

Po úpravě, jak je vidět na tabulce [14](#page-64-0) byli 3 žáci z 5 úspěšní, u dvou žáků nastala chyba ve výpočtech. Úprava přispěla k pochopení zadání a zcela odstranila časový problém se 4 minutami.

## 12 Výsledky kategorie Benjamin

Kategorie Benjamin probíhala v 6. třídě na Základní škole v Lišově. Výběr respondentů probíhal na základě domluvy s panem učitelem informatiky na tamní škole. Před prvním testováním mi byla vybrána testovací místnost ve sborovně. Bohužel tato místnost byla neadekvátní, jelikož místnost byla moc světlá a způsobovala hodně offsetů a zároveň také to nebyla moc klidná místnost, jelikož se v ní neustále vyskytovali vyučující. Po dohodě byla testující místnost přesunuta do tamní počítačové učebny. Tato učebna měla dvě výhody, za prvé: byla plně zatmavená a za druhé: se domluvilo, že vyučující nebudou během testování do této učebny vstupovat, takže se mohlo bez žádných větších problémů začít testovat.

Při kalibraci nenastaly žádné větší problémy a vzhledem k předchozím zkušenostem mi samotné nastavení a kalibrace zabraly menší čas.

Byli otestování celkem 3 žáci a 2 žákyně.

Co byl ale menší problém byl pohyb žáků. Žáci, i přesto, že byli na pevné židli, se nedokázali dlouho udržet v klidu a bylo potřeba je znova usadit do správné polohy.

Během testování měli žáci možnost využívat papír a tužku pro poznámky. Tuto možnost využili dva žáci u úlohy Mlsní bobři. Vždy, když se začal využívat papír, muselo se pozastavit sledování očí a po dokončení úlohy se zase přešlo ke kalibraci a pokračovalo se ve sledování. Neboli během psaní poznámek je záznam dočasně přerušený.

Testování bylo v tomto případě úspěšné.

### 12.1 První úloha Nejmenší číslo v okolí

V této úloze žáci mají v tabulce najít nejmenší číslo v okolí. Přičemž hlavním úkolem, jak je vidět na obrázku [16,](#page-66-0) je najít takový algoritmus, ve kterém budou žáci klikat na ta sousední čísla, která jsou nejmenší, a to je dovede k nejmenšímu číslu, tedy odhalení správného algoritmu. Správná odpověď je pak pro každého jiná, jelikož nejmenší číslo se vždy po vyzkoušení znova bude nacházet na jiném místě.

Tato úloha nedělala žákům žádný problém. První žák vypracoval tento úkol kolem 30 vteřin. Další žáci zvládli přijít na řešení tohoto úkolu do třech pokusů, kromě Jany, která přišla na řešení až na pátý pokus.

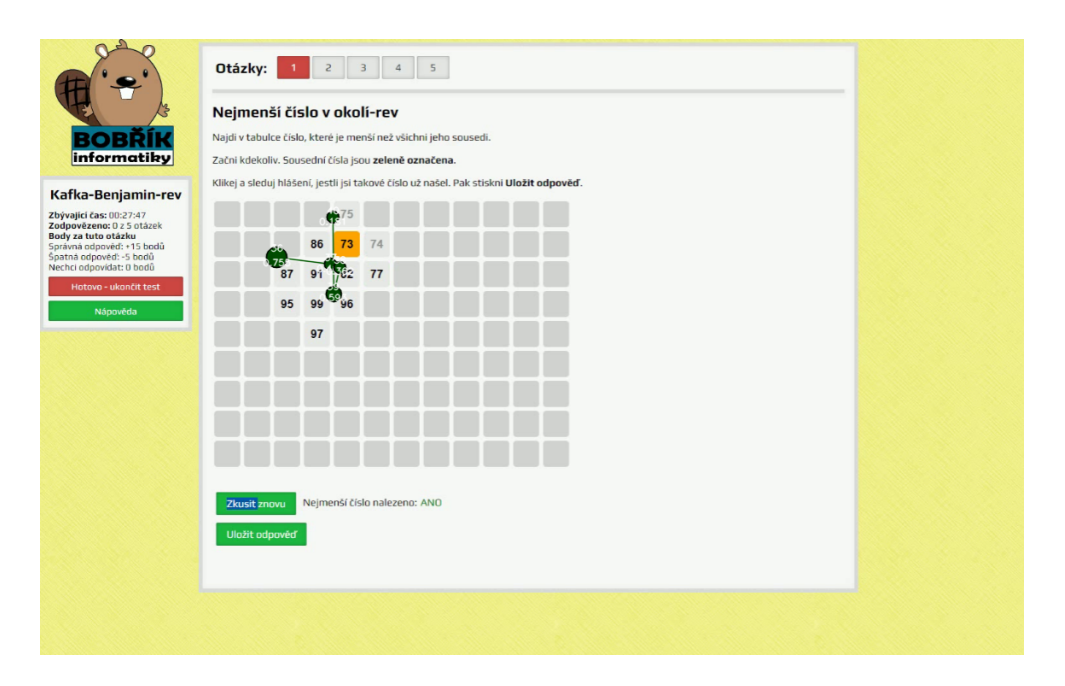

<span id="page-66-0"></span>Obrázek 16: Původní zadání úlohy Nejmenší číslo v okolí

Příkladem úspěšného řešení je tento žák. Z analýzy fixační mapy [17](#page-68-0) vidíme, že se snažil o to, aby našel nejmenší číslo. Jednotlivé zelené body ukazují fixace žáka, kterému stačila 4 rychlá kliknutí, aby se dopracoval k výsledku. Co stojí za tím, že tato úloha je pro všechny jednoduchá, i když by měla být těžká? Z fixace vyšlo najevo, že se žáci skoro vždy dívali na nejmenší číslo, proto mohli přistoupit rovnou k řešení, aniž by potřebovali zkoušet znova. Vzhledem

k nemožnosti úpravy konkrétní úlohy, jediná možnost, jak úlohu upravit je v přidání maximálního počtu pokusů. Pokud by žáci měli jen 2 pokusy ztížilo by se zadání jako takové. Dále pak žáci uváděli v následných rozhovorech, že tento typ úloh byl pro žáky jednodušší v tom slova smyslu, že je na škole připravují dané typy úloh jako takové.

| Jméno  | Vrací se k zadání | Opakuje pokus | <b>Cas</b> | Správně    |
|--------|-------------------|---------------|------------|------------|
| Martin | NE.               | NE            | 0:29       | <b>ANO</b> |
| Miloš  | ANO (1x)          | ANO(2x)       | 2:50       | <b>ANO</b> |
| Jana   | ANO (1x)          | ANO(5x)       | 2:40       | <b>ANO</b> |
| Petra  | NE.               | ANO(3x)       | 2:08       | <b>ANO</b> |
| David  | NE.               | ANO(3x)       | 3:45       | <b>ANO</b> |

Tabulka 15: Výsledky experimentu u úlohy Nejmenší číslo v okolí před její úpravou

Co bylo ale zajímavé, Jana pětkrát správně vyřešila úlohu, ale vůbec se nepodívala, že úloha je již hotová a jak je z obrázku [17](#page-68-0) vidět, snažila se pokračovat v řešení této úlohy. Když zjistila, že to nejde, klikla na tlačítko Zkusit znova a vůbec si nepřečetla větu: "Nejmenší číslo nalezeno: ANO" a zároveň se ani nepodívala na tlačítko Uložit odpověď. Toto se opakovalo ještě čtyřikrát.

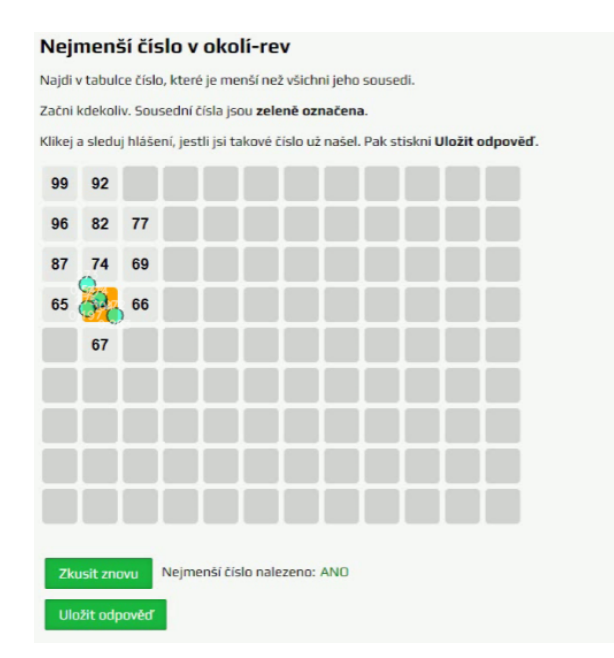

<span id="page-68-0"></span>Obrázek 17: Původní zadání úlohy Nejmenší číslo v okolí

Další zajímavostí pak bylo, kdy David dvakrát úlohu zkoušel znovu, aniž by ji začal pořádně vypracovávat. Po následném druhém kole testování se ukázalo, že úlohy byly nově skutečně obtížnější.

| Jméno  | Vrací se k zadání | Opakuje pokus? | Čas  | Správně    |
|--------|-------------------|----------------|------|------------|
| Jan    | ANO(3x)           | NE.            | 4:14 | <b>ANO</b> |
| Martin | ANO(3x)           | ANO            | 2:20 | ANO        |
| Jana   | ANO(3x)           | ANO            | 0:56 | NE         |
| Roman  | ANO (1x)          | NE.            | 1:08 | ANO        |
| Petra  | ANO (1x)          | NΕ             | 2:26 | NE         |

Tabulka 16: Výsledky experimentu u Nejmenší číslo v okolí po její úpravě

Došlo k menšímu počtu správných řešení, jen 3/5 žáků byly úspěšné, což je výrazně nižší úspěšnost ve srovnání s prvním testováním. Tento výsledek potvrzuje, že omezení úlohy na maximálně dva pokusy vedlo ke zvýšení její náročnosti a tím i k posunutí hranice správných řešitelů.

## 12.2 Druhá úloha Výška zvířátek

V této úloze měli žáci za úkol přijít na to, kolik je v lesní škole dívek. Přičemž žáci ví jejich výšku a také to, že žádná dívka není vyšší než žádný z chlapců viz obr. [18.](#page-69-0)

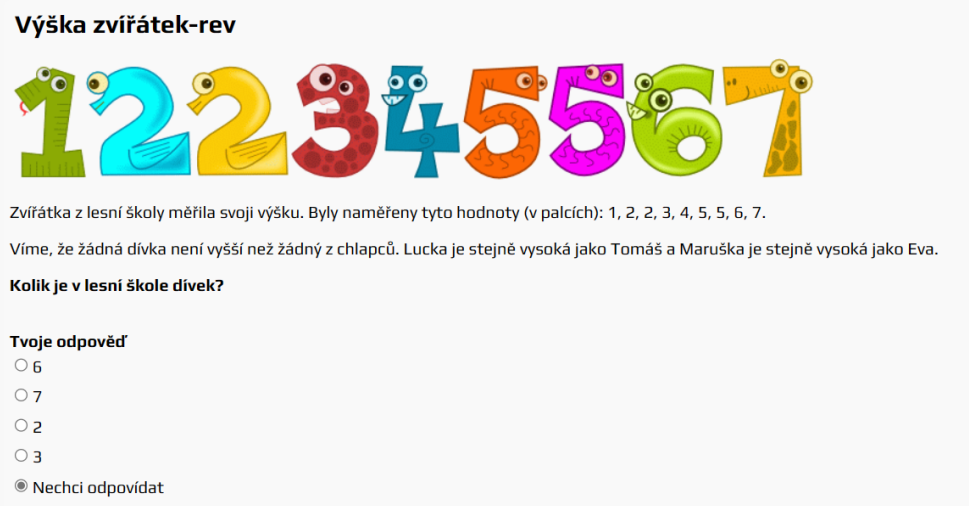

<span id="page-69-0"></span>Obrázek 18: Původní zadání úlohy Výšky zvířátek

V rámci analýzy jsem došel k tomu, že hlavní část tohoto úkolu výšky, si žáci nedokázali zařadit k úkolu a vycházeli ze zadaného textu. Při rozhovoru bylo zjištěno, že obrázku vůbec nevěnují pozornost, což dokazuje i tento citát: " $ten$ obrázek jsem neřešil."

Nesprávně žákům vyšlo, že se jednalo o tři dívky. Správný postup měl být, podívání se na výšky. Vzhledem k tomu, že se jedná o jednoduchý úkol úprava by spočívala v prostém přidání informace o tom, že ve třídě je 9 zvířátek. A změnit větní spojení Byly naměřeny tyto hodnoty za: Zvířátkům byly naměřené tyto hodnoty.

| Jméno  |    | Vrací se k zadání   Sledují obrázek/výšku |      | Čas Správně |
|--------|----|-------------------------------------------|------|-------------|
| Martin | NΕ | NΕ                                        | 1:12 | NΕ          |
| Miloš  | NΕ | NΕ                                        | 0:50 | NE          |
| Jana   | NΕ | NΕ                                        | 0:56 | NΕ          |
| Petra  | NΕ | NΕ                                        | 1:14 | NΕ          |
| David  | NΕ | NΕ                                        | 2:26 | NΕ          |

Tabulka 17: Výsledky experimentu u úlohy Výška zvířátek před její úpravou

Změna zadání žádné výraznější změny. Žáci stále přehlíželi obrázek i text s naměřenými hodnotami, který je žádoucí pro pochopení a dokončení celkového úkolu.

### 12.3 Třetí úloha Dívky jedou vlakem

Žáci měli za úkol rozdělit dívky do třech volných kupé, a to takovým způsobem, aby mohly sedět s kým by chtěly sedět, případně s kým by sedět nechtěly. V tomto jim měl pomoci papírek, který představoval jejich přání.

U analýzy jsem došel k tomu, že si žáci nevšimli (opomenuli) předposlední věty, která říká, že dvě dívky nastoupily o zastávku dříve. Jak je vidět na obrázku [19](#page-71-0) z analýzy vyplývá, že namísto zařazení Lenky do kupé A k oknu, žák vložil Lucku do kupé A k oknu, což byla hlavní podmínka pro začátek zadání. Také si můžeme všimnout, že na prázdném místě, kde původně byla Lucka, se žák díval dokonce dvakrát, aby si potvrdil, zdali je to tak správně. V dalším případě pak žák plně opomenul možnost, kdy Lucka nechce sedět s Lenkou a i přesto je posadil k sobě.

Toto se opakovalo i u dalších dvou lidí, u třetího došlo k prostému přehléd-

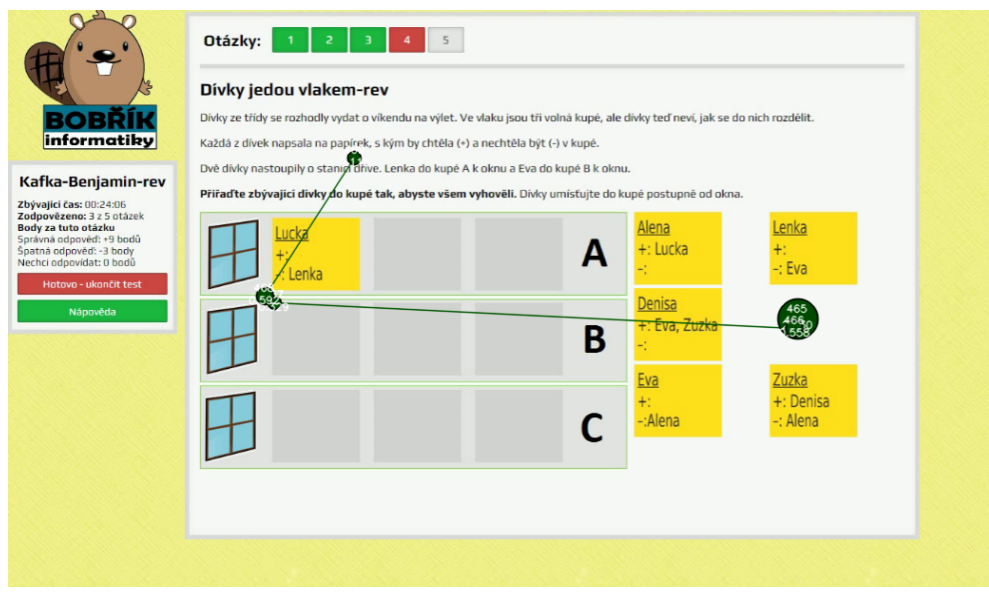

<span id="page-71-0"></span>Obrázek 19: Nesprávné přiřazení Lucky do kupé A

nutí, kdy Denisa chce sedět se Zuzkou i Evou.

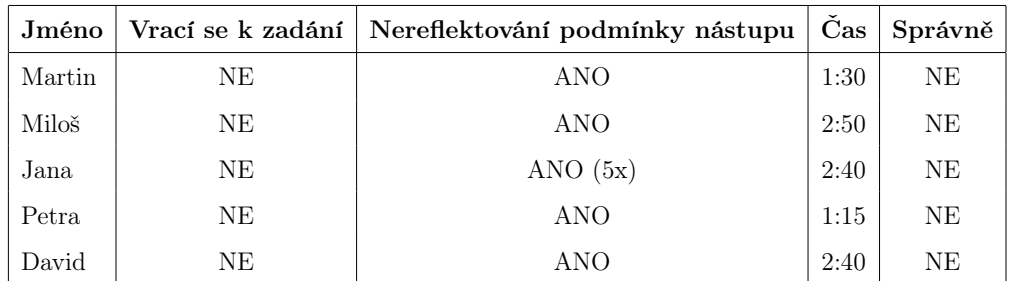

Tabulka 18: Výsledky experimentu u úlohy Dívky jedou vlakem před její úpravou
Úprava spočívala ve změně pozadí zadání, ve kterém se Lenka a Eva, tak jak vyplývá z hlavní podmínky vložily do původního obrázku. Žáci tak mohli pracovat pouze s 4 zbývajícími dívkami. Bohužel ani po této úpravě žáci nebyli schopni reflektovat požadavky. V této jediné úloze jsem nepochopil proč žáci stále nedokáží splnit správně zadání. Z obrázku [20](#page-72-0) je vidět, jak žák kontroluje podmínky, s kým nechtějí dívky sedět, ale nakonec už nereflektoval, s kým dívky sedět chtějí. Toto se bohužel opakovalo ještě dvakrát, kdy žák nedokázal plně splnit zadání a dodržel jenom část podmínek, a to s kým dívky sedět nechtějí.

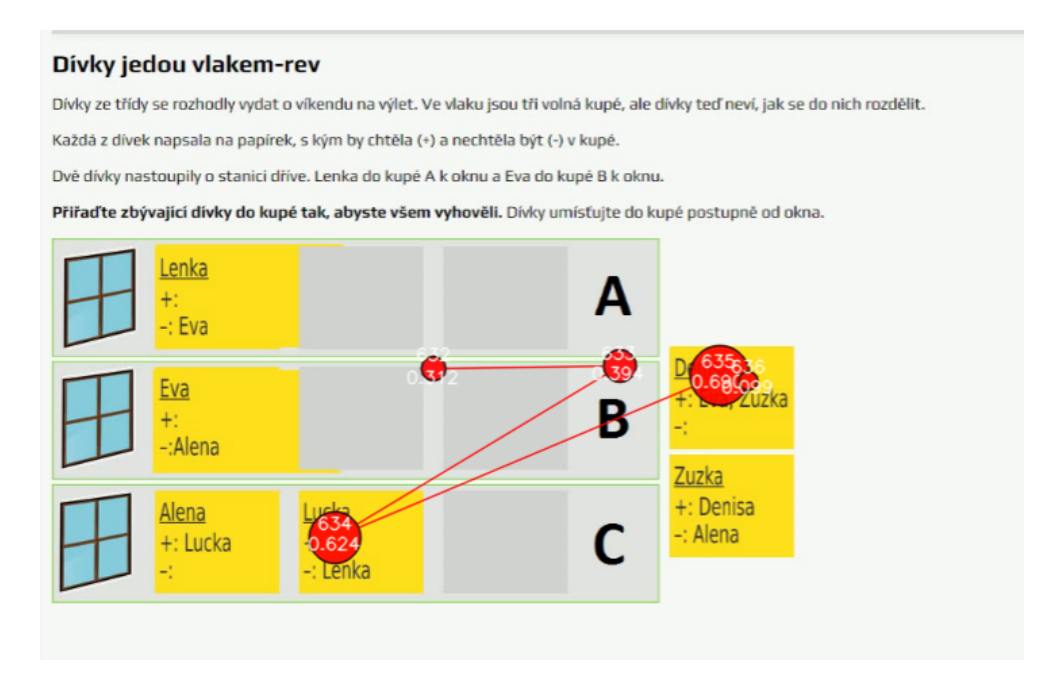

<span id="page-72-0"></span>Obrázek 20: Revidované zadání úlohy Dívky jedou vlakem

V dalším případě pak žák plně opomenul možnost, kdy Lucka nechce sedět s Lenkou a i přesto je posadil k sobě.

| Jméno  | Vrací se k zadání | Čas  | Správně |
|--------|-------------------|------|---------|
| Jan    | NΕ                | 2:33 | ANO     |
| Martin | NE                | 1:30 | NE      |
| Jana   | NE                | 0:57 | NE      |
| Roman  | NE                | 0:59 | NE      |
| Petra  | ANO (1x)          | 1:16 | ANO     |

<span id="page-73-0"></span>Tabulka 19: Výsledky experimentu u úlohy Dívky jedou vlakem po její úpravě

V tomto případě bych doporučil ještě další testování, které by mohlo napovědět, proč žáci v průběhu zadání zapomenou podmínky, i když je pořád mají napsané na lístečkách, případně jestli není problém v samotném úkolu.

### 12.4 Čtvrtá úloha Návštěva u všech příbuzných

V této úloze chce Ivan navštívit své příbuzné, musí zaplatit mýtné. Každá cesta má různé mýtné a když stejnou cestou půjde dvakrát nemusí platit nic. Jediná překážka, která stojí v cestě jsou kameny, skrze které nemůže přejít.

Díky trasám jsem mohl vysledovat, jakým způsobem se žáci na trasy dívali a kudy a po jakých trasách zkoušeli jít. Za pomoci fixační mapy bylo vidět, jak si žáci prošli všechny možné cesty i s překážkami. Na obrázku [21](#page-74-0) je vidět, jak žák započítává cestu i s překážkou, toto se potvrdilo i v následných rozhovorech: "...na tu překážku jsem zapomněl."

Během práce měli možnost si na papírek zapisovat mezi výpočty, které by jim usnadnily práci. Tuto možnost v této úloze nikdo nevyužil. Nakonec měli zadání vypracované docela rychle a po následných polostrukturovaných rozhovorech, jsem zjistil proč tomu tak je.

#### Návštěva u všech příbuzných-rev

Ivan je doma a chce navštívit všechny své přibuzné. Na cestách musí zaplatit mýtné (je napsáno u cest na obrázku). Když půjde s cestou znovu, nemusí opět platit. Na některých cestách se platit nemusí vůbec. Některé cesty nejde projít, protože jsou zabloko skálou.

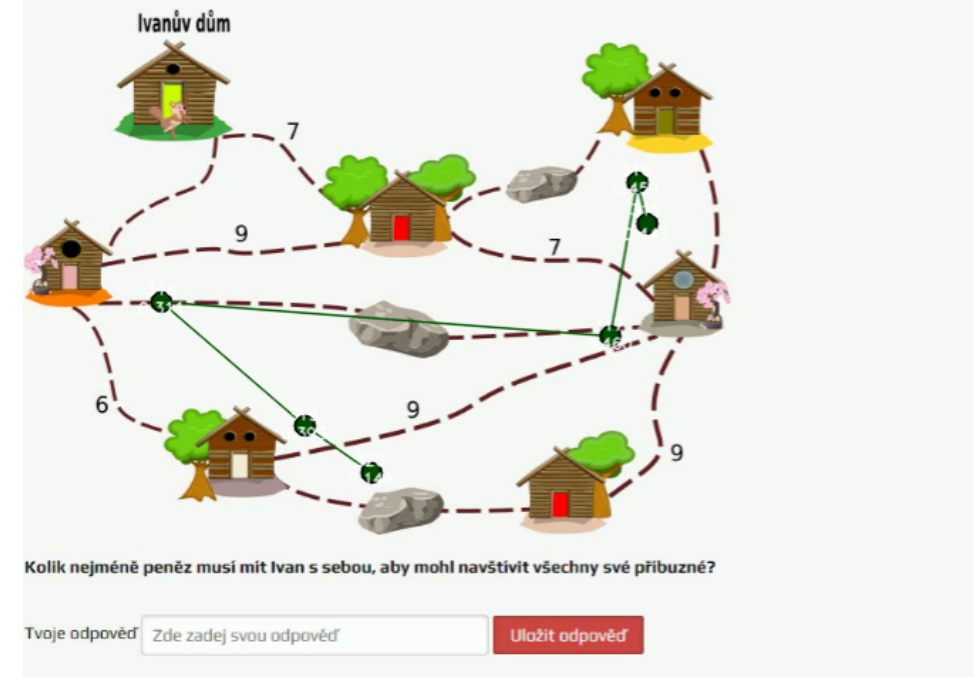

<span id="page-74-0"></span>Obrázek 21: Ukázka původního zadání úlohy Návštěva u všech příbuzných

Žáci věděli o možnosti, že by se mohli splést a také věděli, že nemají moc času a chtěli věnovat čas jiným úlohám. Proč se k úloze nevrátili a nezkusili zadání vypracovat znova, dokazuje i tato citace:  $\ldots u\tilde{z}$  jsem to nechtěl řešit." Vzhledem k tomu, že tato úloha je jednoduchá, tak mají žáci pravdu v tom, že kdyby udělali byť jen jednu chybu v počtech nebo se přepsali, přišli by o body za celou úlohu. Proto tuto úlohu nevyplňovali nebo ji vypracovali špatně. Kromě chyby uvedené na začátku, pak všichni žáci udělali chybu, kdy zapomněli, že mýtné je již zaplacené. Řešením by bylo přidání možnosti výběru správných odpovědí.

Nakonec jsem upravil úlohu tak, že jsem zvýraznil text: "když půjde stejnou cestou znovu, nemusí opět platit" a změnil otevřenou odpověď na 4 uzavřené odpovědi.

Kromě správné odpovědi 29, byly přidány tři další nesprávné odpovědi.

| Jméno  | Vrací se k zadání | Zapomenutí neplacení mýtného | Čas  | Správně |
|--------|-------------------|------------------------------|------|---------|
| Martin | NЕ                | ANO                          | 1:45 | NE      |
| Miloš  | NΕ                | ANO                          | 1:40 | NE      |
| Jana   | NΕ                | ANO                          | 3:00 | NΕ      |
| Petra  | NΕ                | ANO                          | 3:35 | NΕ      |
| David  | NΕ                | ANO                          | 2:07 | NΕ      |

<span id="page-75-0"></span>Tabulka 20: Výsledky experimentu u úlohy Návštěva u všech příbuzných

První, a to odpověď 23 byla přidána ke zmatení, další odpověď 47, pak vycházela ze tří odpovědí z minulého testování, ve kterém žáci zapomněli na fakt, kdy Ivan nemusí platit za již zaplacené mýtné.

| Jméno  | Vrací se k zadání | Čas  | Správně | Výsledek |
|--------|-------------------|------|---------|----------|
| Jan    | ANO(2x)           | 1:58 | NE      | 47       |
| Martin | NΕ                | 1:50 | NE      | 47       |
| Jana   | ANO (1x)          | 0:51 | NE      | 47       |
| Roman  | NE                | 0:59 | NE      | 23       |
| Petra  | ANO (1x)          | 1:16 | NE      | 47       |

<span id="page-75-1"></span>Tabulka 21: Výsledky experimentu u úlohy Návštěva u všech příbuzných po její úpravě

Po nové iteraci testování nedošlo ke zlepšení, ale nyní skoro všichni žáci napsali 47 a opakoval se, tak minulý scénář z předchozího testování, ve kterém žáci zapomněli na podmínku, která říká, že za již zaplacené mýtné se znova platit nemusí.

#### 12.5 Pátá úloha Mlsní bobři

V této poslední Benjamin úloze měli žáci vypočítat jakým způsobem připravit jídelníček pro bobry. U této úlohy bylo zvláštní to, že ještě než jsem začal tuto úlohu analyzovat, tak všichni žáci odpověděli jiné číslo (5, 4, 1, 1, bez odpovědi). Také toto byla jediná úloha, ve které mi eye-tracker nepomohl, jelikož žáci sledovali ty oblasti, na které se mají dívat a také se k nim vraceli. Protože mi eye-tracker toho moc nenapověděl, musel jsem zadání analyzovat čistě jenom z polostrukturovaných rozhovorů, které proběhly stejně jako další úlohy ihned po dokončení práce.

Při analýze rozhovorů na otázku, jakým způsobem vypracovávali úlohy, jsem zjistil, že žáci vůbec nepochopili, co se po nich požaduje: "nevěděla jsem, co mám dělat" nebo "pochopil jsem to tak, že musí být to (odpověď) nejvíce se opakující dřevo."

V původním zadáním viz obrázek [22](#page-76-0) je slovní spojení: "...a některé druhy dřeva jim nechutnají." Toto, když jsem zpětně analyzoval pomocí fixační mapy, jsem došel k tomu, že se na toto slovní spojení delší dobu zadívají. Vzhledem k ne-

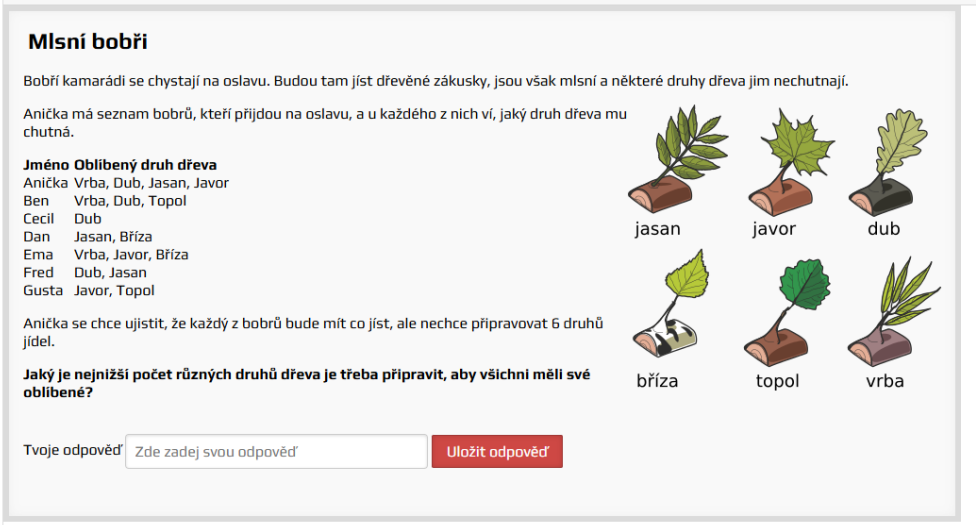

#### <span id="page-76-0"></span>Obrázek 22: Původní ukázka úlohy Mlsní bobři

možnosti se doptat již otestovaných žáků, jsem zkusil toto slovní spojení zaměnit za: "...a proto chtějí jíst jenom jejich oblíbená druhy dřeva."

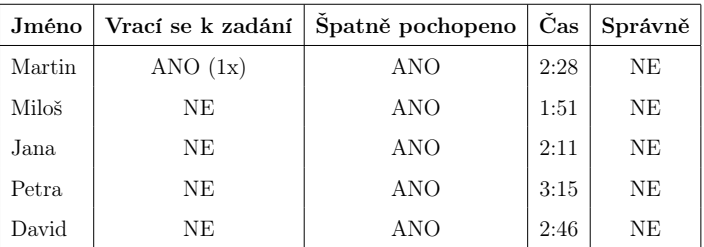

K této úpravě jsem přidal i další úpravu, a to: "...ale nechce připravovat 6 oblíbených druhů jídel."

<span id="page-77-1"></span>Tabulka 22: Výsledky experimentu u úlohy Mlsní bobři před její úpravou

Po nové iteraci testování byli 3 žáci úspěšní viz tabulka [23,](#page-77-0) z toho jeden žák se přepočítal a jeden zase neporozuměl zadání. V takovém případě bych i nadále doporučil další testování.

| Jméno  | Vrací se k zadání | Čas  | Správně    | Výsledek       |
|--------|-------------------|------|------------|----------------|
| Jan    | NΕ                | 1:18 | NE         | 5              |
| Martin | NΕ                | 1:35 | NE         | $\overline{4}$ |
| Jana   | NΕ                | 1:03 | <b>ANO</b> | 3              |
| Roman  | NΕ                | 1:43 | <b>ANO</b> | 3              |
| Petra  | NE                | 1:12 | <b>ANO</b> | 3              |

<span id="page-77-0"></span>Tabulka 23: Výsledky experimentu u úlohy Mlsní bobři po její úpravě

## 13 Problémy spojené s eye-trackerem

Při testování žáků jsem narazil na vícero problémů. První se týkal funkčnosti programu Gazepointu samotného. U testování nedocházelo k ukládání zaznamenávané trajektorie očí. Toto bylo jednoduše ošetřeno použitím aktivačního klíče. Bez klíče se záznam vždy po 30 vteřinách přestal zaznamenávat. Druhý problém se týkal světla a očních brýlí. U přílišného světla docházelo k offsetu, kdy oční pohled byl mimo sledovaný objekt, mimo obrazovku. Brýle pak způsobovaly obdobný problém v podobě špatného lámání světla, což způsobilo to, že výsledný obraz byl zkreslený. Příkladem může být to, kdy se žák díval na zadání, ale fixace očí se nacházela na jiném místě.

Dalším problémem byl samotný pohyb žáků. Žáci se nemůžou moc hýbat při testování. Při větším pohybu docházelo k přerušení nebo špatného snímání eye-trackeru s žákem a bylo nutné znovu žáka usadit do takové polohy, aby jej eye-tracker zase snímal.

Posledním problémem, ne už tak technického rázu, byl samotný přenos eye-trackeru. Vzhledem k tomu, že žáci museli nejprve úlohy udělat, a následně s novou skupinou žáků nové úlohy otestovat bylo zapotřebí celkem 4x (5x i s pilotním neúspěšným zaznamenáváním) navštívit školy pro testování. Jedná se spíše o časový problém vyplývající ze samotného testování. Po složení eyetrackeru se musí nastavit a zkalibrovat eye-tracker pro každého žáka zvlášť. Určitě by bylo přínosné, pokud by se eye-tracker fyzicky nacházel již ve škole.

### 14 Závěr

Tato diplomová práce měla za cíl najít faktory ovlivňující řešení soutěže Bobříka informatiky. S eye-trackerem a s polostrukturovanými rozhovory bylo možné nalézt konkrétní faktory. Zjistilo se, že bez eye-trackeru a i polustrukturovaných rozhovorů není možné faktory nalézt, neboť se tyto dvě metody doplňují a nelze je jako jednu nebo druhou metodu vyloučit. Bez rozhovorů se tak eye-tracking stává jen sada bodů a můžeme se jenom domnívat proč se respondent díval na nějakou oblast. Toto platí i obráceně, bez eye-trackeru si pak té oblasti nemusíme všimnout a rozhovory nám stačit nebudou. Bohužel i přes nalezení faktorů žáci nebyli schopni některá zadání správně vypracovávat. Proto je důležitá také možnost rekvalifikace z jednoduchého na těžký úkol a naopak z těžkého na na lehký úkol.

Jako hlavní faktor se objevovalo nepochopení zadání, bylo to u úloh:

- Odstraň čáry
- Cestující chameleon
- Mravenci v bažině
- Výška zvířátek
- Mlsní bobři

Dalším faktorem bylo špatné zadání, kdy jsem přistoupil ke zjednodušení respektive ztížení úkolu. Jednalo se o tyto úlohy:

- Tajné zprávy, kdy žáci za pomoci dedukce přišli na odpověď
- Plavba mezi skalami, neomezený počet pokusů
- Nejmenší číslo v okolí, neomezený počet pokusů

Posledním faktorem bylo zapomenutí výchozích pravidel úlohy, docházelo k tomu u:

- Dívky jedou vlakem
- Návštěva u všech příbuzných

Mým zásahem se změnilo zadání, kdy u vybraných úloh došlo k různorodým změnám. Někdy stačila textová úprava, ale jinde bylo zapotřebí vytvořit úpravu grafickou. Z těchto mnou provedených změn vyplývá, že je potřeba postupovat systematicky. Změnit nebo zvýraznit nějakou část zadání. Danými problémy se ukazují nutnosti přidat nebo změnit další vhodný prvek. Vhodným prvkem může být například obrázek.

Také je zajímavé zjištění, kdy odstranění jednoho nebo více faktorů způsobí, že se objeví faktor nový, který byl před tím skrytý. Je proto vhodné, pokud je možnost, neustále i nové úlohy dostatečně testovat a upravovat, opět s výše popsaným systémem použití kombinace eye-trackeru a i polostrukturovanými rozhovory.

### Seznam použité literatury a zdrojů

- [1] Bobřík informatiky [online]. 2020 [cit. 2024-06-14] Dostupné z: <https://ibobr.cz/o-soutezi/obecne-informace/>
- [2] Bobřík informatiky Archiv. [online]. 2020 Bobřík informatiky. [cit. 2024- 06-28]. Dostupné z: <https://www.ibobr.cz/test/archiv>
- [3] HENDL, Jan. Kvalitativní výzkum: základní metody a aplikace. Praha: Portál, 2005. ISBN 80-736-7040-2.
- <span id="page-81-0"></span>[4] POPELKA, Stanislav. Eye-tracking (nejen) v kognitivní kartografii: praktický průvodce tvorbou a vyhodnocením experimentu. Olomouc: Univerzita Palackého v Olomouci, 2018. ISBN 978-80-244-5313-2.
- [5] History of Eye Tracking. [online]. 2024 [cit. 2024-06-15]. Innodem Neurosciences. Dostupné z: [https://innodemneurosciences.com/pages/]( https://innodemneurosciences.com/pages/history-of-eye-tracking) [history-of-eye-tracking]( https://innodemneurosciences.com/pages/history-of-eye-tracking)
- [6] The history behind eye tracking. [online]. 2022 [cit. 2024-06-15]. EyeLogic. Dostupné z: [https://www.eyelogicsolutions.com/]( https://www.eyelogicsolutions.com/history-behind-eye-tracking) [history-behind-eye-tracking]( https://www.eyelogicsolutions.com/history-behind-eye-tracking)
- [7] SHISHIDO, Emiko, OGAWA, Shiori, MIYATA, Seiko, YAMA-MOTO, Maeri, INADA, Toshiya et al. Application of eye trackers for understanding mental disorders: Cases for schizophrenia and autism spectrum disorder. Neuropsychopharmacology Reports. [online]. 2019, roč. 39, č. 2, s. 72-77. [cit. 2024-06-24]. ISSN 2574-173X. Dostupné z: [https://doi.org/10.1002/npr2.12046]( https://doi.org/10.1002/npr2.12046)
- [8] Základní úvod do Eye Trackingu. [online]. 2020 [cit. 2024-06-16]. Ostravská univerzita v Ostravě, Výzkumná laboratoř Eye Trackingu. Dostupné z: [https://vlet.osu.cz/e-tracking.htm]( https://vlet.osu.cz/e-tracking.htm)
- [9] GOLDBERG, Joseph H. a HELFMAN, Jonathan I. Comparing information graphics. In: Proceedings of the 3rd BELIV'10 Workshop: BEyond time and errors: novel evaLuation methods for Information Visualization. [online]. 2010, New York, NY, USA: ACM, s. 71-78. [cit. 2024-06-27]. ISBN 9781450300070. Dostupné z: [https://doi.org/10.1145/2110192.]( https://doi.org/10.1145/2110192.2110203) [2110203]( https://doi.org/10.1145/2110192.2110203)
- [10] WANG, Jiahui; ANTONENKO, Pavlo; CELEPKOLU, Mehmet; JIME-NEZ, Yerika; FIELDMAN, Ethan et al. Exploring Relationships Between Eye Tracking and Traditional Usability Testing Data. International Journal of Human–Computer Interaction. [online]. 2019, roč. 35, č. 6, s. 483- 494. [cit. 2024-06-26]. ISSN 1044-7318. Dostupné z: [https://doi.org/10.1080/10447318.2018.1464776]( https://doi.org/10.1080/10447318.2018.1464776)
- [11] HOLMQVIST, Kenneth B. I. Eye tracking: a comprehensive guide to methods and measures. Oxford: Oxford University Press, 2011. ISBN 978-0- 19969708-3
- [12] DUCHOWSKI, Andrew T. Eye tracking methodology: theory and practice. New York: Springer, 2017. ISBN 18-523-3666-8
- <span id="page-82-1"></span>[13] Eye Tracking: The Complete Pocket Guide. [online]. 2022 [cit. 2024-06-16]. IMotions. Dostupné z: [https://imotions.com/blog/](https://imotions.com/blog/learning/best-practice/eye-tracking/#eye-tracking-devices) [learning/best-practice/eye-tracking/#eye-tracking-devices](https://imotions.com/blog/learning/best-practice/eye-tracking/#eye-tracking-devices)
- <span id="page-82-0"></span>[14] George, Anjith Image based Eye Gaze Tracking and its Applications. Different types of eye trackers, a) Remote eye tracker, b) Headmounted eye tracker. ResearchGate. [online]. In: ResearchGate, 2017 [cit. 2024-06-16]. Dostupné z: <https://arxiv.org/abs/1907.04325>
- [15] BOJKO, Aga. Eye Tracking the user experience: a practical guide to research. Brooklyn: Rosenfeld Media, 2013. ISBN: 978-1-933820-10-1
- [16] MELE, Maria Laura a FEDERICI, Stefano. Gaze and eye-tracking solutions for psychological research. Cognitive Processing. [online]. 2012, roč. 13, č. S1, s. 261-265. [cit. 2024-06-20]. ISSN 1612-4782. Dostupné z: [https://doi.org/10.1007/s10339-012-0499-z]( https://doi.org/10.1007/s10339-012-0499-z)
- [17] VIDAL, Mélodie, TURNER, Jayson, BULLING, Andreas a GELLER-SEN, Hans. Wearable eye tracking for mental health monitoring. Computer Communications. [online]. 2012, roč. 35, č. 11, s. 1306-1311. [cit. 2024-06-20]. ISSN 01403664. Dostupné z: [https://doi.org/10.]( https://doi.org/10.1016/j.comcom.2011.11.002) [1016/j.comcom.2011.11.002]( https://doi.org/10.1016/j.comcom.2011.11.002)
- [18] TAHRI SQALLI, Mohammed, ASLONOV, Begali, GAFUROV, Mukhammadjon, MUKHAMMADIEV, Nurmukhammad a SQALLI HOUSSA-INI, Yahya. Eye tracking technology in medical practice: a perspective on its diverse applications. Frontiers in Medical Technology. [online]. 2023, roč. 5. [cit. 2024-06-20]. ISSN 2673-3129. Dostupné z: [https://doi.org/10.3389/fmedt.2023.1253001]( https://doi.org/10.3389/fmedt.2023.1253001)
- [19] ZHANG, Xuebai, LIU, Xiaolong, YUAN, Shyan-Ming a LIN, Shu-Fan. Eye Tracking Based Control System for Natural Human-Computer Interaction. Computational Intelligence and Neuroscience. [online]. 2017, roč. 2017, s. 1-9. [cit. 2024-06-20]. ISSN 1687-5265. Dostupné z: [https://doi.org/10.1155/2017/5739301]( https://doi.org/10.1155/2017/5739301)
- [20] PRYSTAUKA, Yanina, ALTMANN, Gerry T. M. a ROTHMAN, Jason. Online eye tracking and real-time sentence processing: On opportunities and efficacy for capturing psycholinguistic effects of different magnitudes and diversity. Behavior Research Methods. [online]. 2024, roč. 56, č. 4, s. 3504-3522. [cit. 2024-06-20]. ISSN 1554-3528. Dostupné z: [https://doi.org/10.3758/s13428-023-02176-4]( https://doi.org/10.3758/s13428-023-02176-4)
- [21] JARODZKA, Halszka, HOLMQVIST, Kenneth a GRUBER, Hans. Eye tracking in Educational Science: Theoretical frameworks and

research agendas. Journal of Eye Movement Research. [online]. 2017, roč. 10, č. 1. [cit. 2024-06-20]. ISSN 1995-8692. Dostupné z: [https:]( https://doi.org/10.16910/jemr.10.1.3) [//doi.org/10.16910/jemr.10.1.3]( https://doi.org/10.16910/jemr.10.1.3)

- [22] DA SILVA SOARES, Raimundo, BARRETO, Candida a SATO, João R. Perspectives in eye-tracking technology for applications in education. South African Journal of Childhood Education. [online]. 2023, roč. 13, č. 1. [cit. 2024-06-20] ISSN 2223-7682. Dostupné z: [https:]( https://doi.org/10.4102/sajce.v13i1.1204) [//doi.org/10.4102/sajce.v13i1.1204]( https://doi.org/10.4102/sajce.v13i1.1204)
- [23] DOSTÁLOVÁ, Nicol, JUHAŇÁK, Libor a PLCH, Lukáš. A Narrative Review of Eye-tracking Research on Self-regulated Learning from Multimedia Learning Materials in Higher Education. Studia paedagogica: Teaching and Learning in Higher Education. [online]. 2022, roč. 27, č. 2, s. 77- 96. [cit. 2024-06-20]. ISSN 2336-4521. Dostupné z: [https://doi.org/10.]( https://doi.org/10.5817/SP2022-2-4) [5817/SP2022-2-4]( https://doi.org/10.5817/SP2022-2-4)
- [24] DENG, Ruiqi a GAO, Yifan. A review of eye tracking research on video-based learning. Education and Information Technologies. [online]. 2023, roč. 28, č. 6, s. 7671-7702. [cit. 2024-06-20]. ISSN 1360-2357. Dostupné z: [http://dx.doi.org/10.1007/s10639-022-11486-7]( http://dx.doi.org/10.1007/s10639-022-11486-7)
- [25] BERGSTROM, Jennifer Romano a Andrew SCHALL. Eye Tracking in User Experience Design. Amsterdam: Morgan Kaufmann, 2014. ISBN 978-0-12-408138- -3.
- [26] KAFKA, David. Proměny výuky na středních školách vlivem e-learningových nástrojů. České Budějovice, 2020. Bakalářská práce. Jihočeská univerzita, Pedagogická fakulta, Katedra informatiky.

# Seznam obrázků

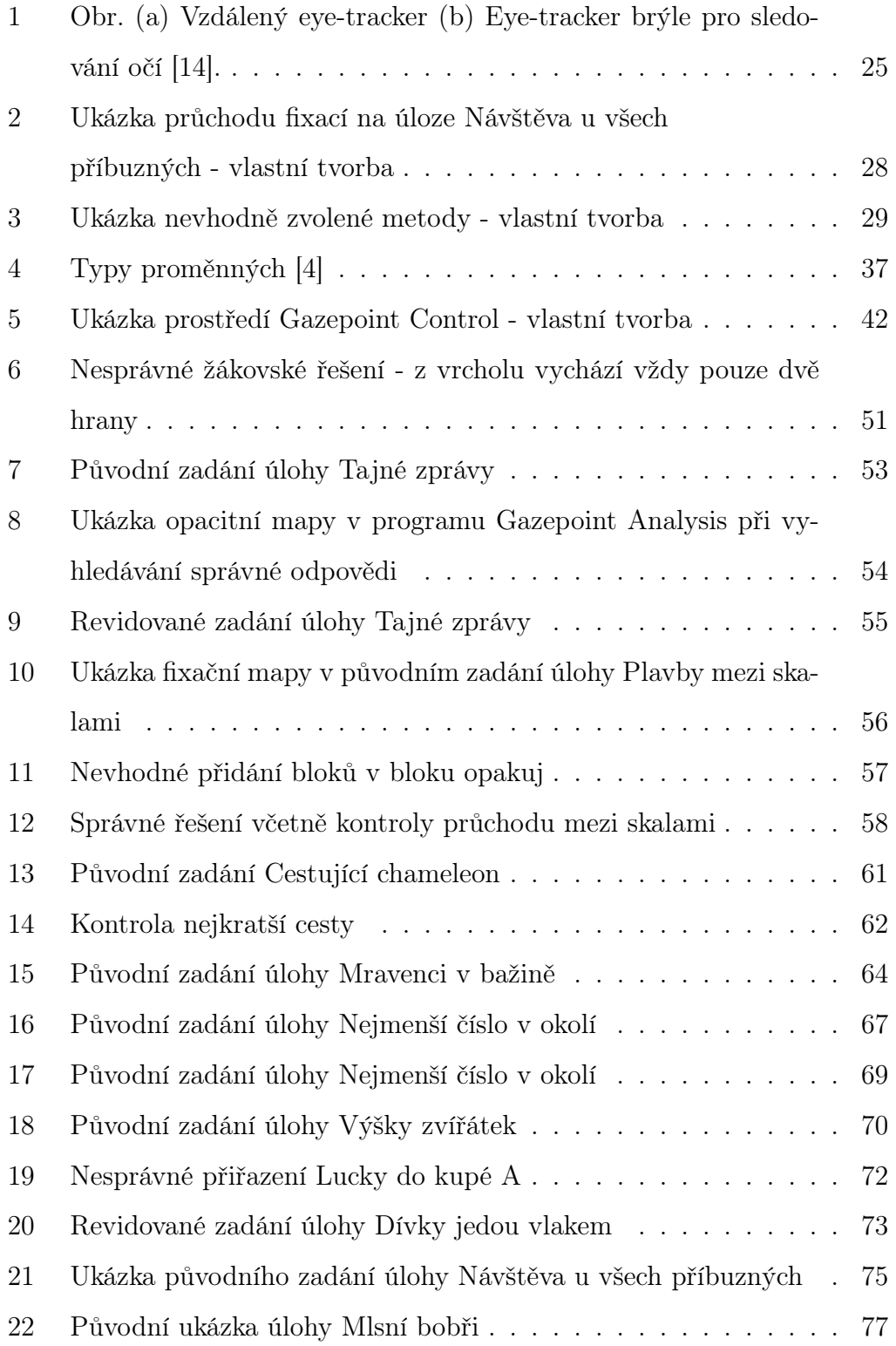

# Seznam tabulek

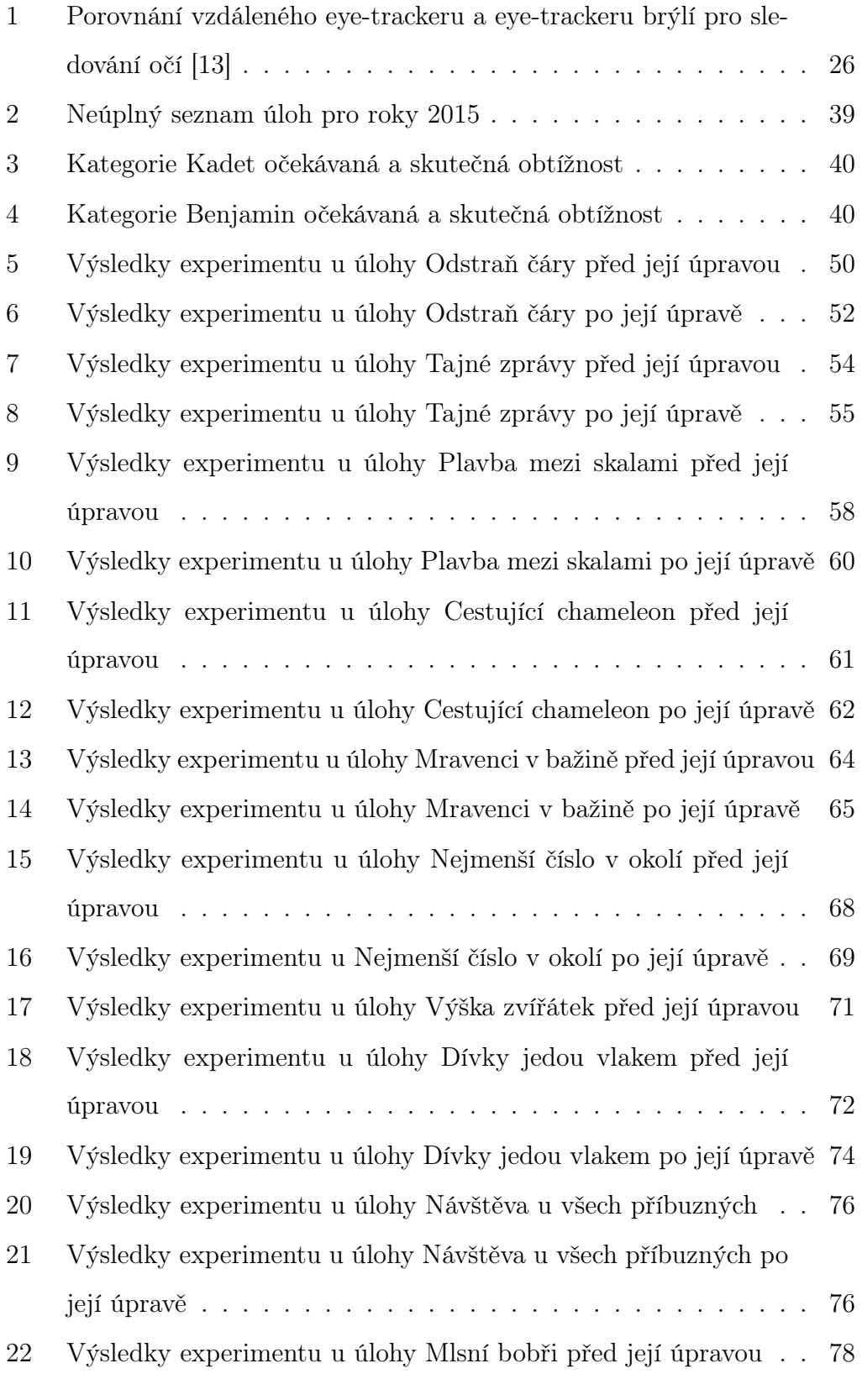

[23 Výsledky experimentu u úlohy Mlsní bobři po její úpravě](#page-77-0) . . . . 78

# A Příloha

CD s kompletním textem diplomové práce v PDF.

Kompletní přepsané rozhovory včetně ústního informovaného souhlasu přiložené na CD ve formátu ZIP.